**Christhard Schmid** 

# **Angewandte Stochastik** und Versuchsplanung in den Natur- und Ingenieurwissenschaften

mit Beispielen in R und SAS

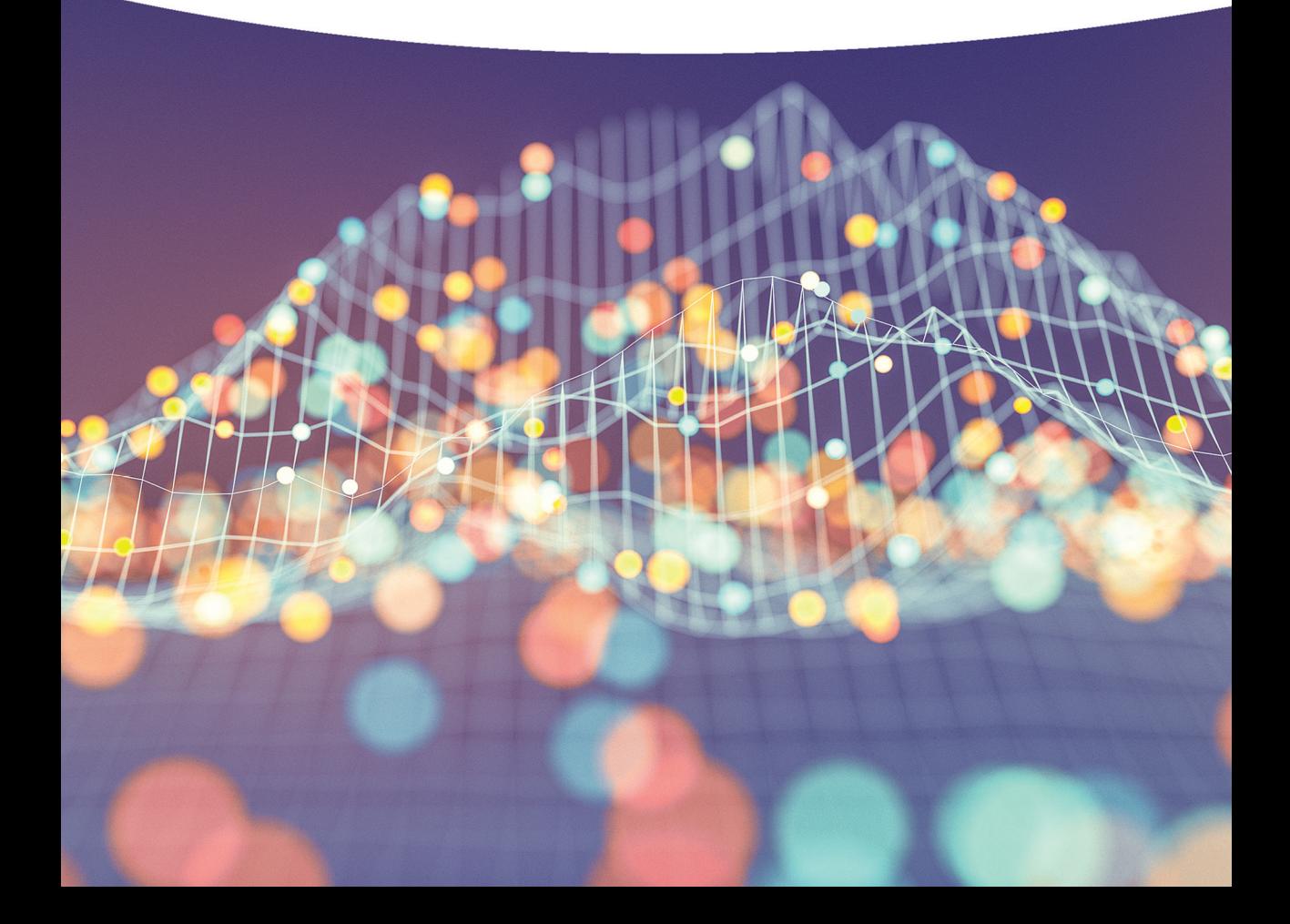

# Angewandte Stochastik und Versuchsplanung in den Natur- und Ingenieurwissenschaften

## mit Beispielen in R und SAS

von Christhard Schmid

Gewidmet den Töchtern Friederike Schmid und Rotraut Schoop

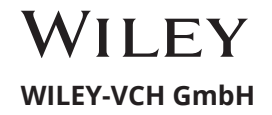

#### **Autor**

#### *Prof. Dr. Christhard Schmid* Feuerreiterweg 12 70597 Stuttgart Germany

© Erhan Ergin / Fotolia.com für die in der Randspalte verwendeten Symbole

Alle Bücher von Wiley-VCH werden sorgfältig erarbeitet. Dennoch übernehmen Autoren, Herausgeber und Verlag in keinem Fall, einschließlich des vorliegenden Werkes, für die Richtigkeit von Angaben, Hinweisen und Ratschlägen sowie für eventuelle Druckfehler irgendeine Haftung

#### **Bibliografische Information der Deutschen Nationalbibliothek**

Die Deutsche Nationalbibliothek verzeichnet diese Publikation in der Deutschen Nationalbibliografie; detaillierte bibliografische Daten sind im Internet über <http://dnb.d-nb.de> abrufbar

© 2023 Wiley-VCH GmbH, Boschstraße 12, 69469 Weinheim, Germany

Alle Rechte, insbesondere die der Übersetzung in andere Sprachen, vorbehalten. Kein Teil dieses Buches darf ohne schriftliche Genehmigung des Verlages in irgendeiner Form – durch Photokopie, Mikroverfilmung oder irgendein anderes Verfahren – reproduziert oder in eine von Maschinen, insbesondere von Datenverarbeitungsmaschinen, verwendbare Sprache übertragen oder übersetzt werden. Die Wiedergabe von Warenbezeichnungen, Handelsnamen oder sonstigen Kennzeichen in diesem Buch berechtigt nicht zu der Annahme, dass diese von jedermann frei benutzt werden dürfen. Vielmehr kann es sich auch dann um eingetragene Warenzeichen oder sonstige gesetzlich geschützte Kennzeichen handeln, wenn sie nicht eigens als solche markiert sind.

**Print ISBN** 978-3-527-34629-5 **ePDF ISBN** 978-3-527-82235-5 **ePub ISBN** 978-3-527-82237-9

**Umschlaggestaltung** Grafik-Design Schulz **Satz** Straive, Chennai, India **Druck und Bindung**

# Inhaltsverzeichnis

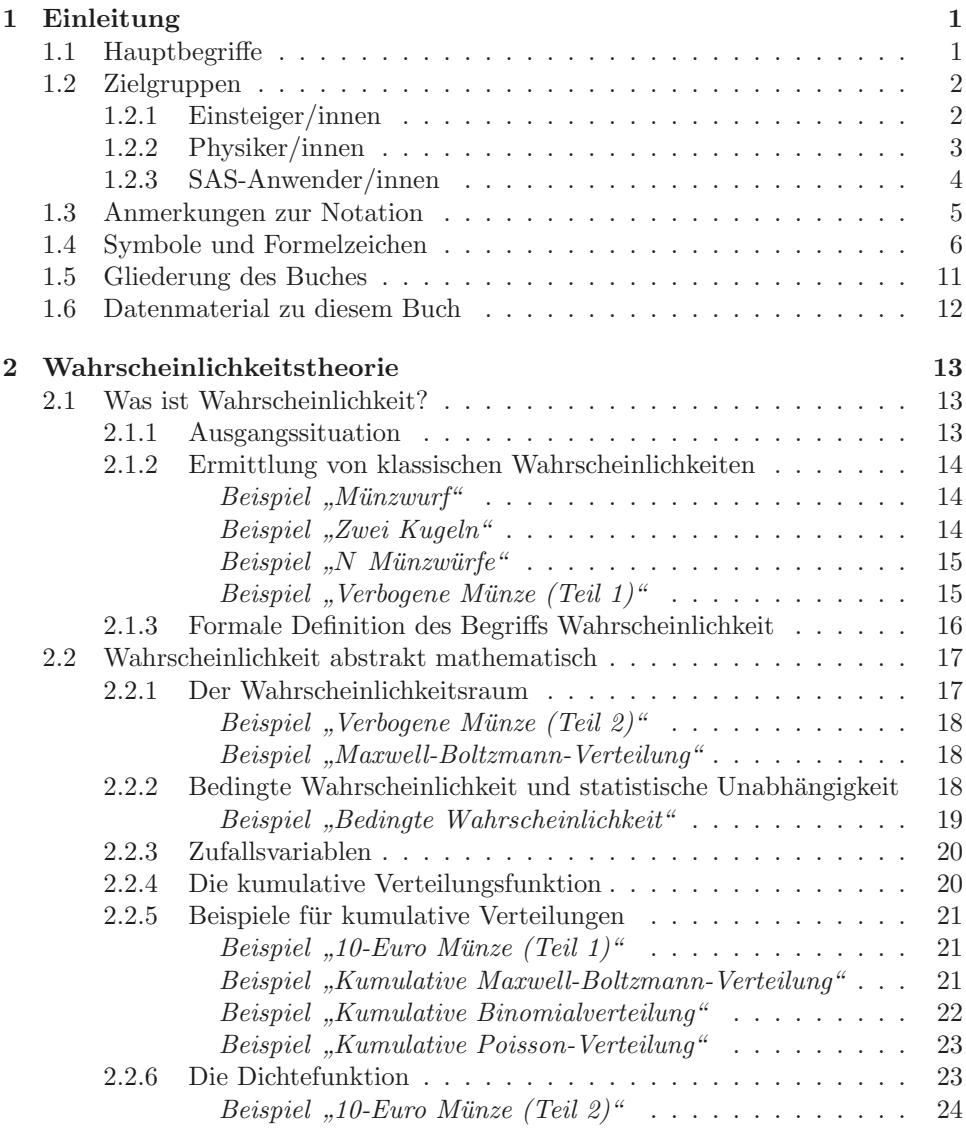

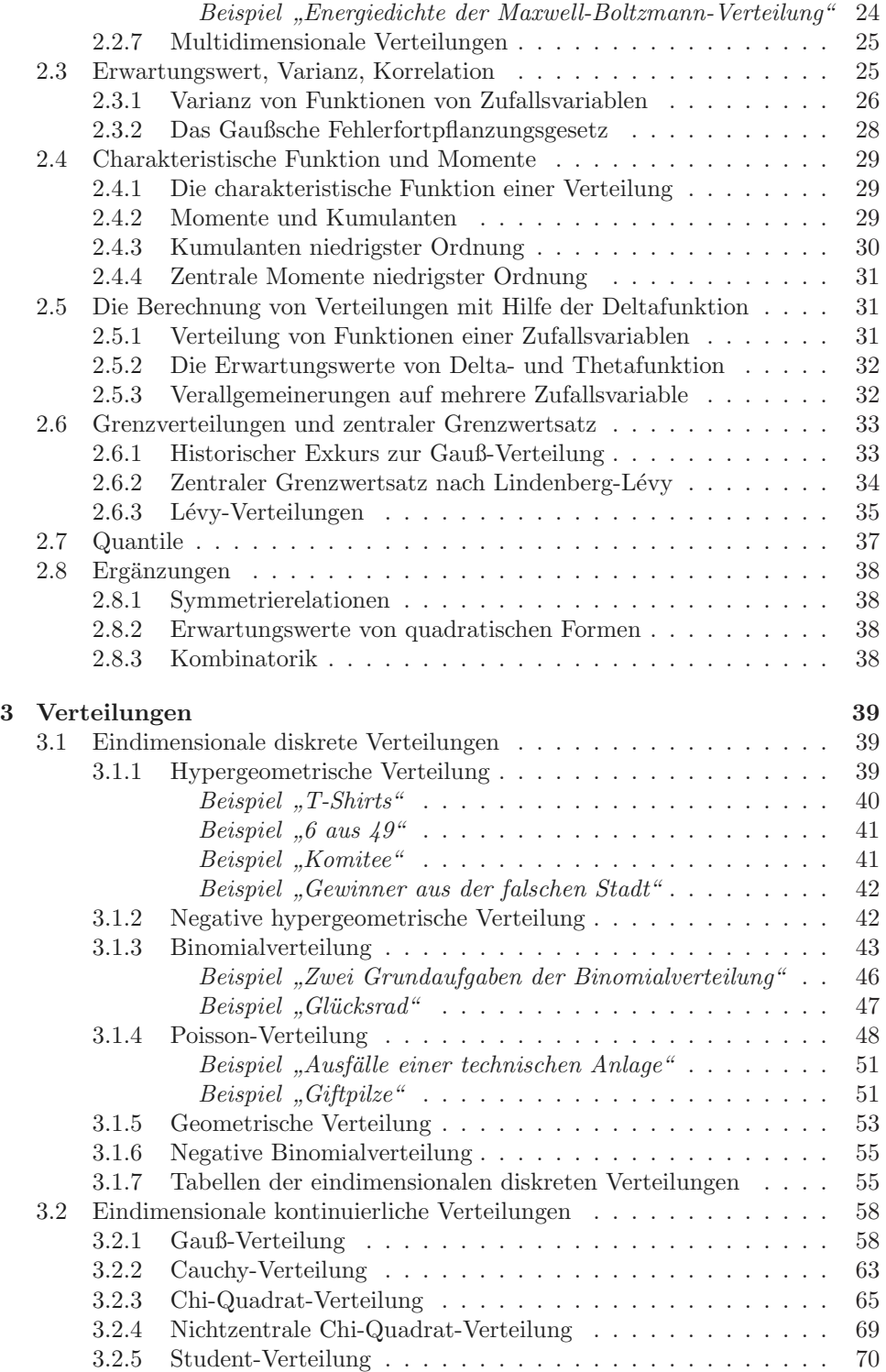

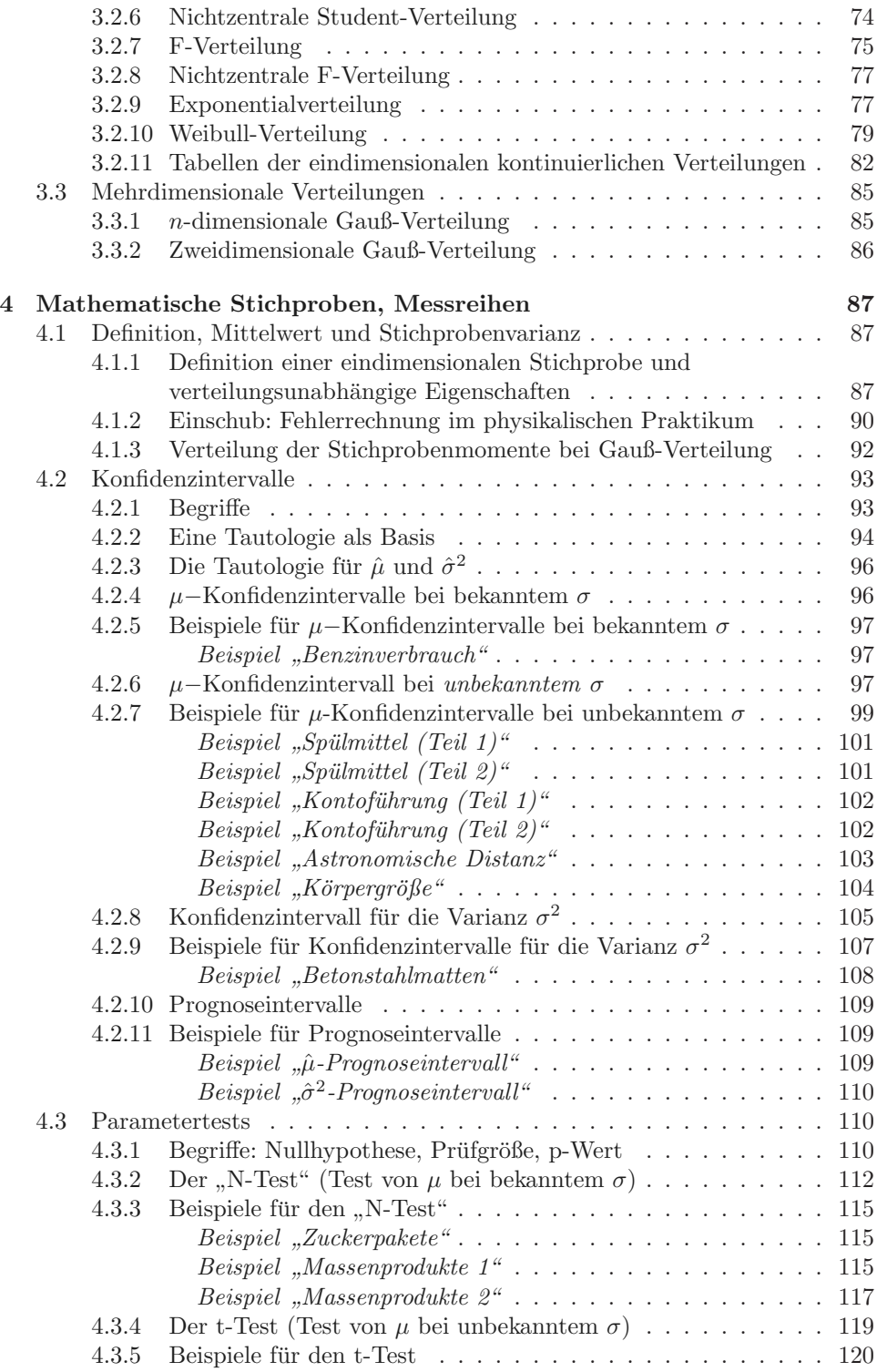

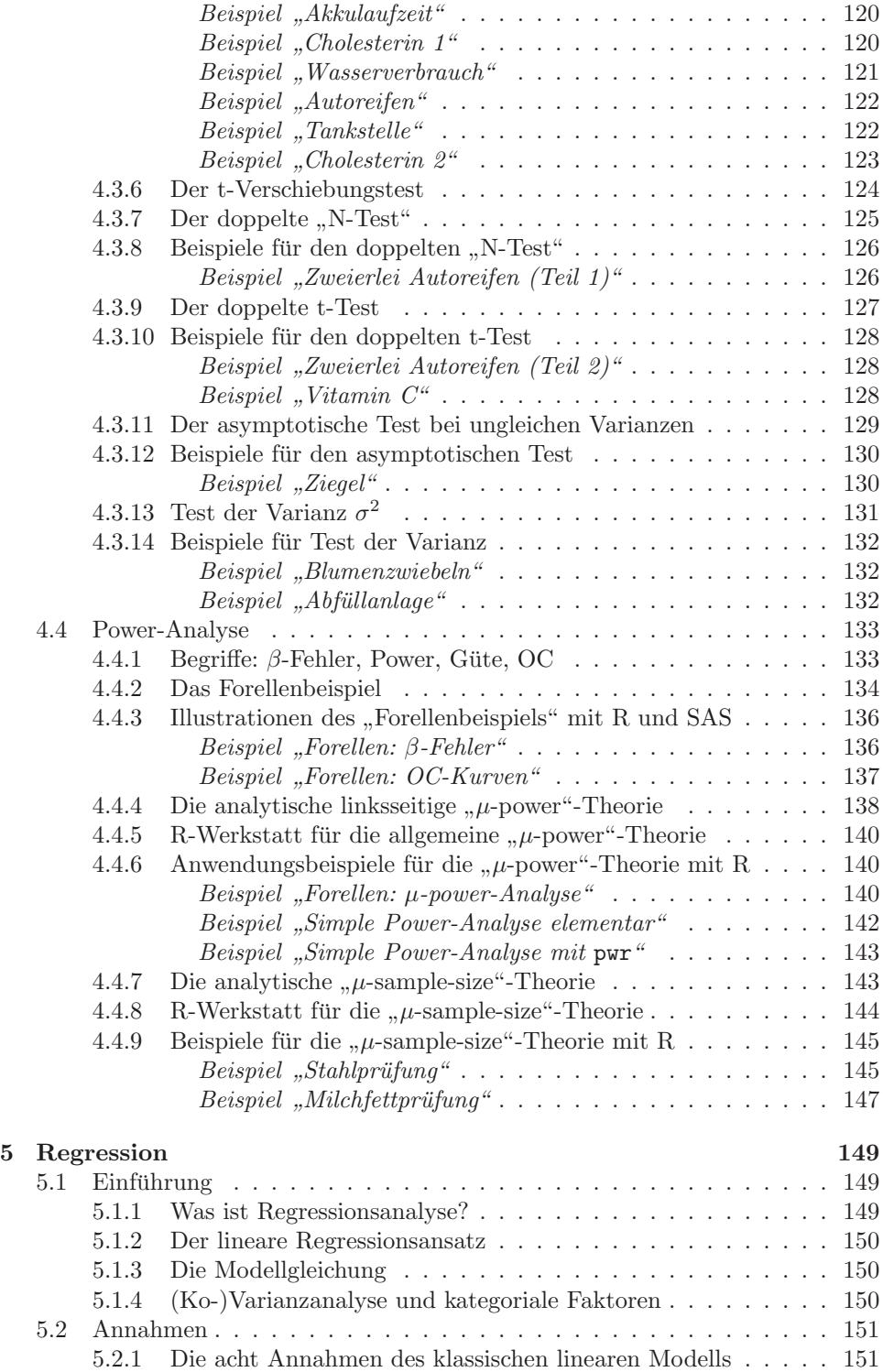

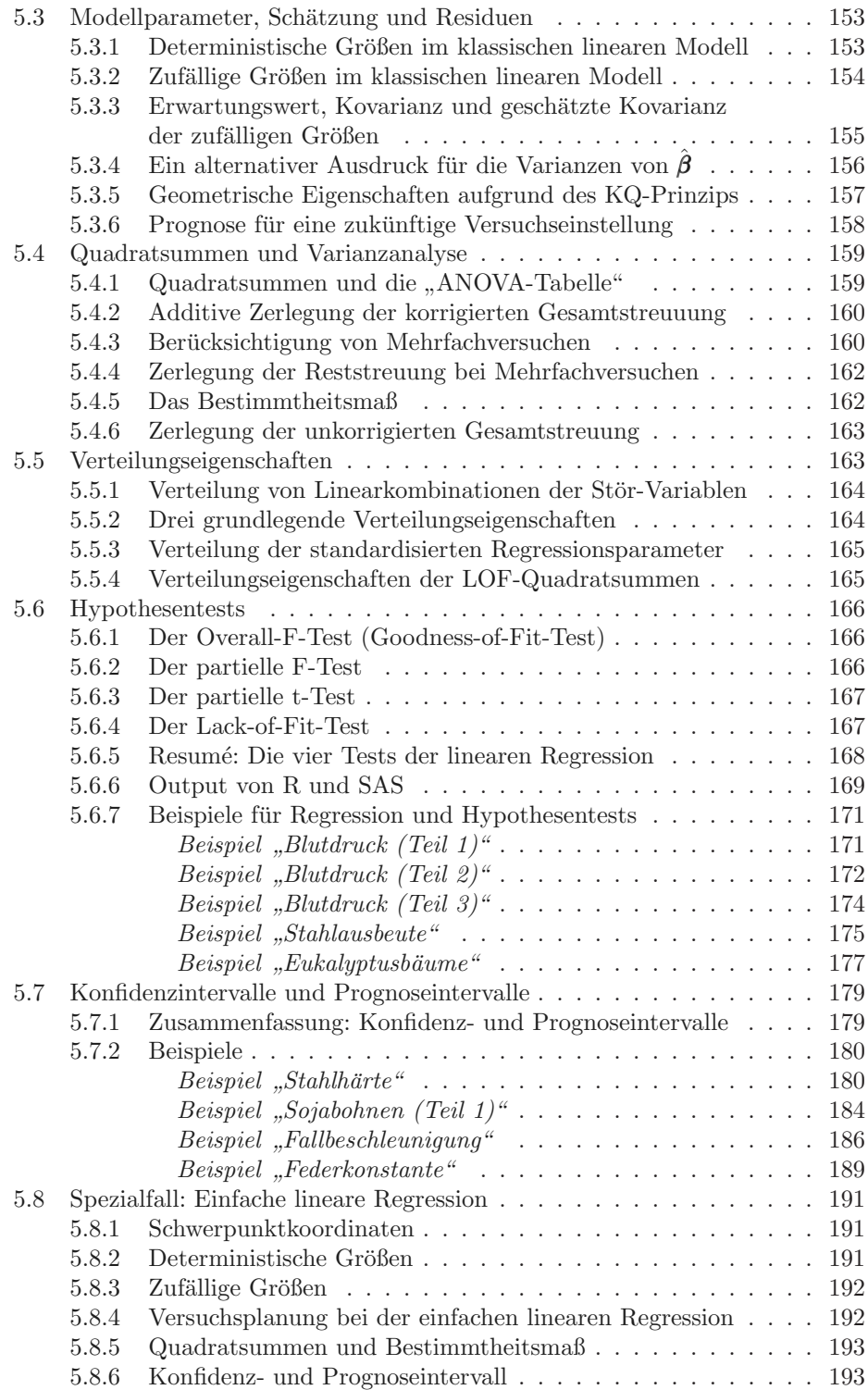

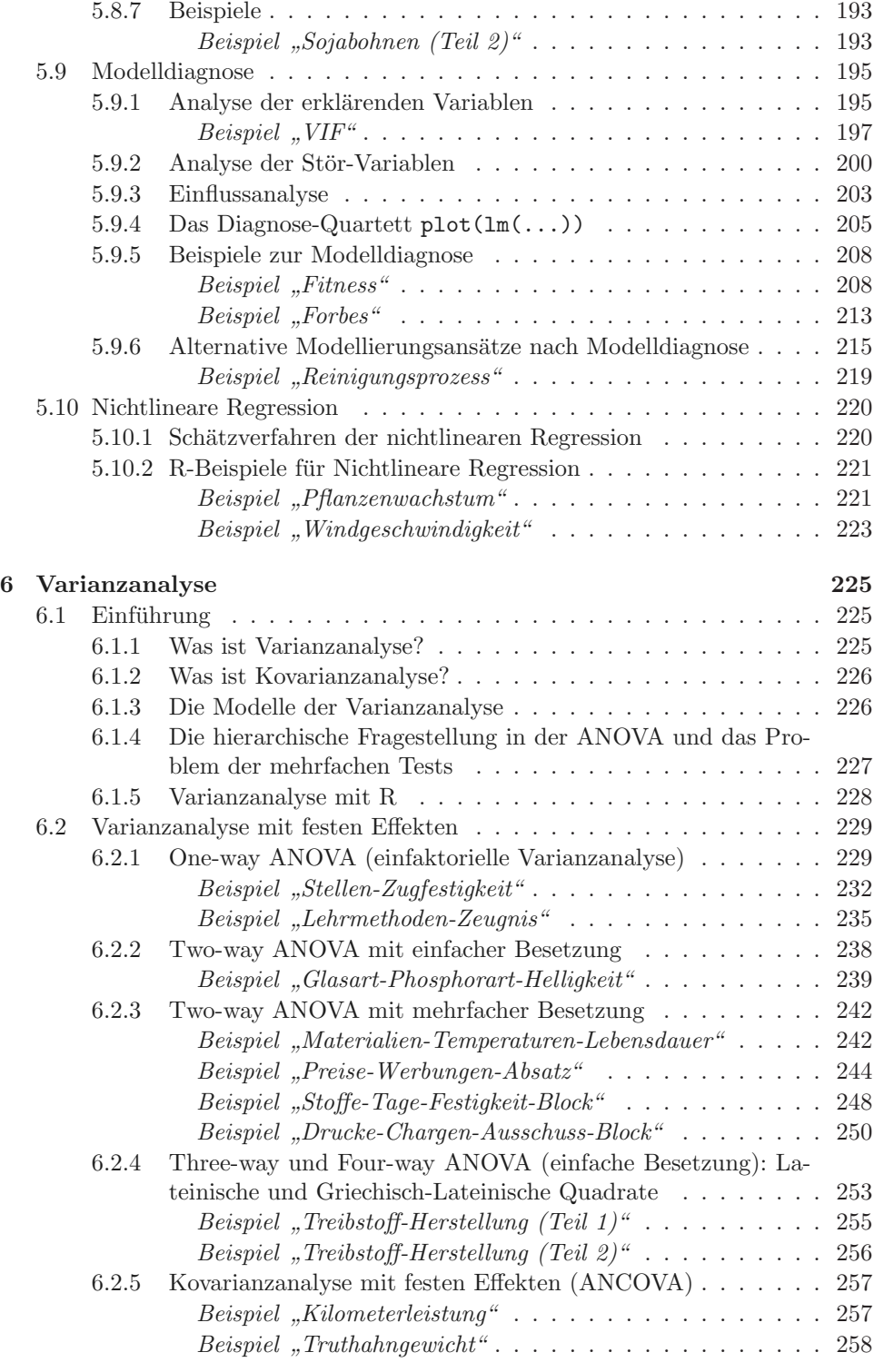

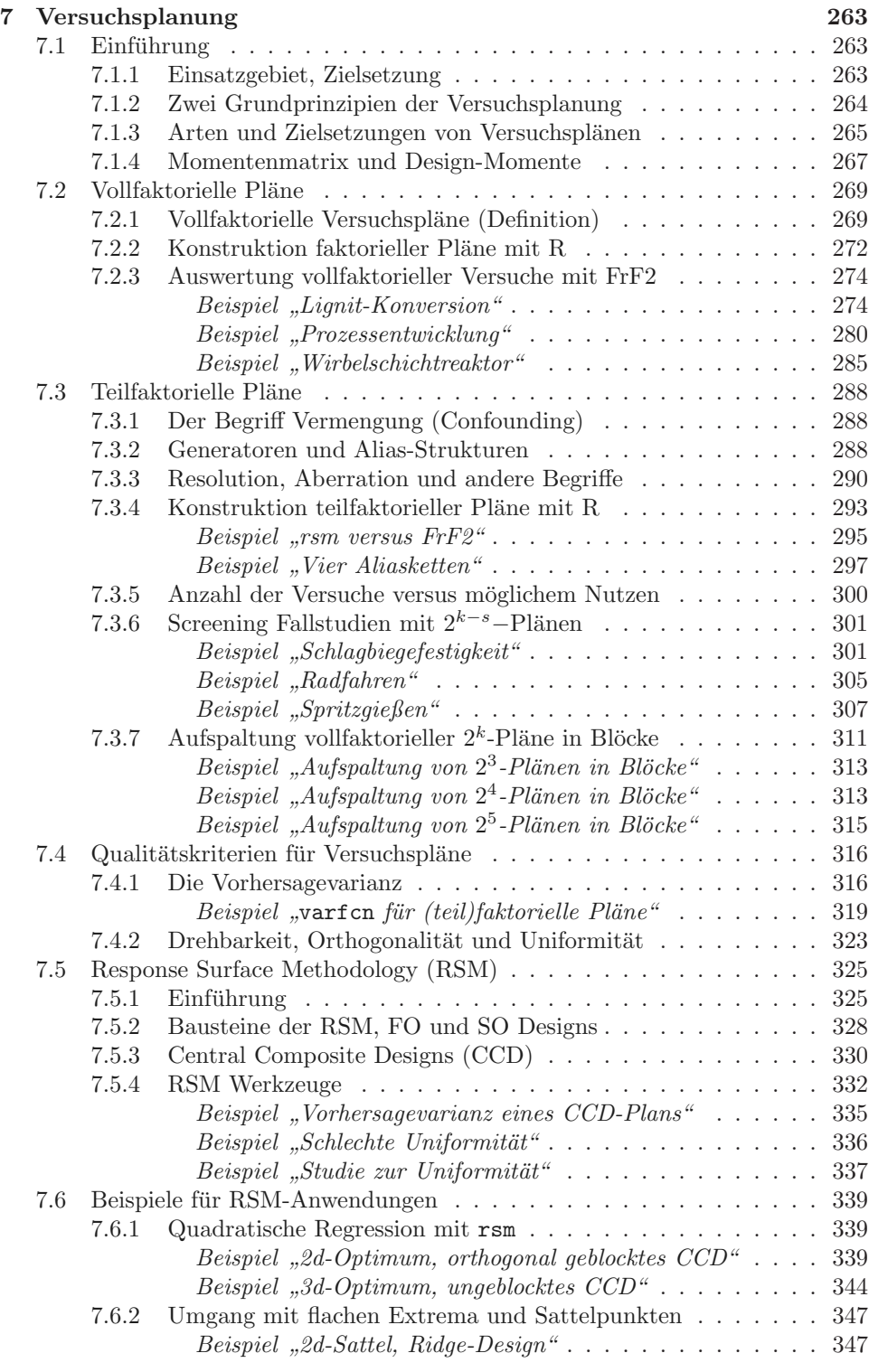

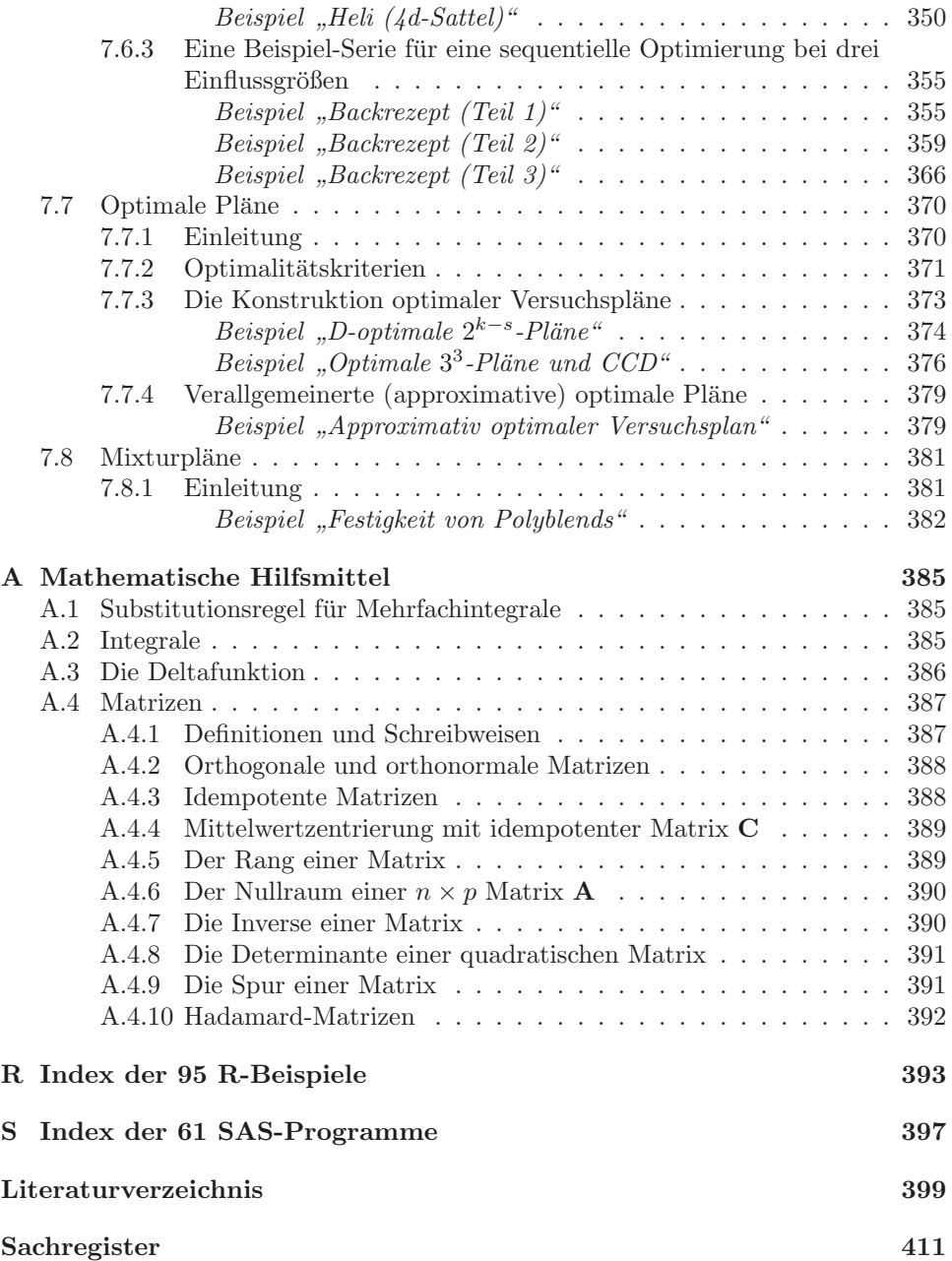

# Tabellenverzeichnis

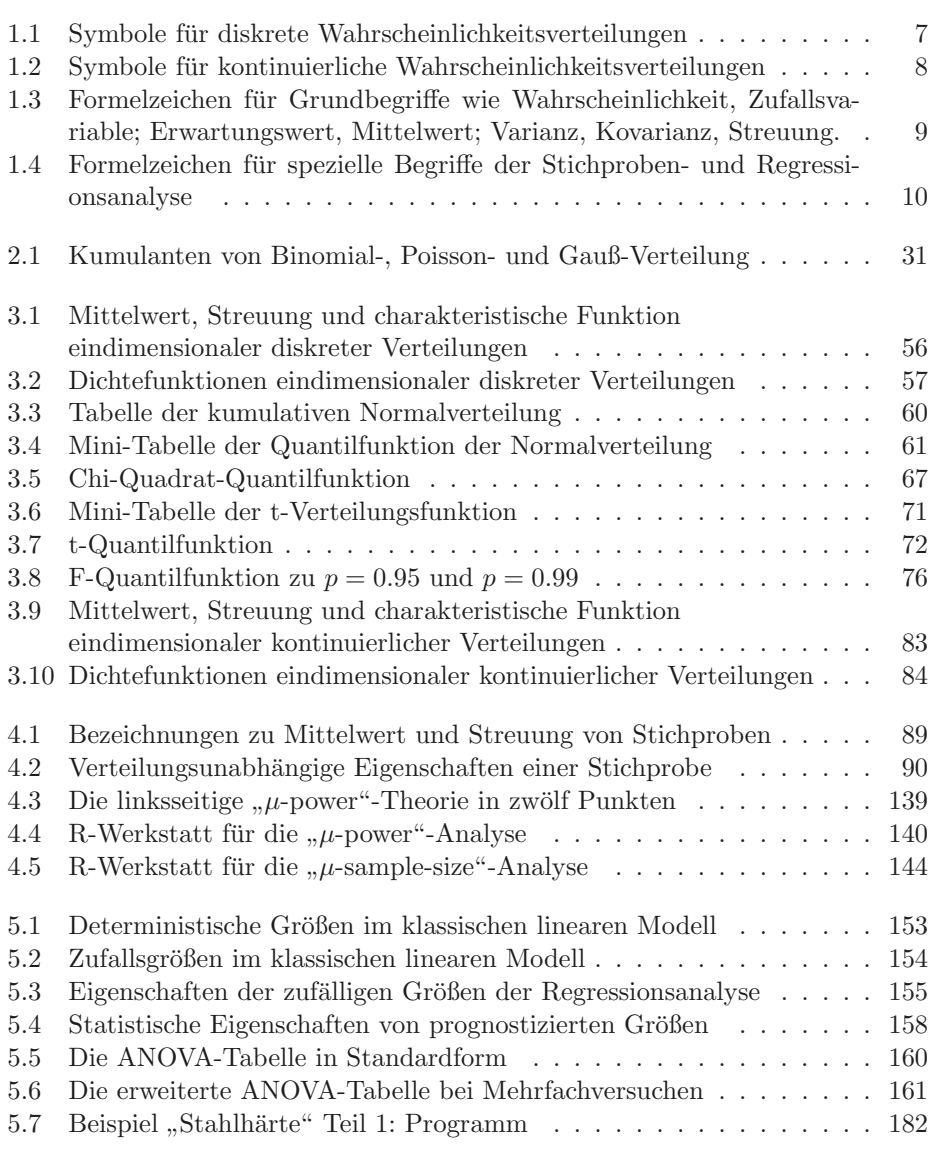

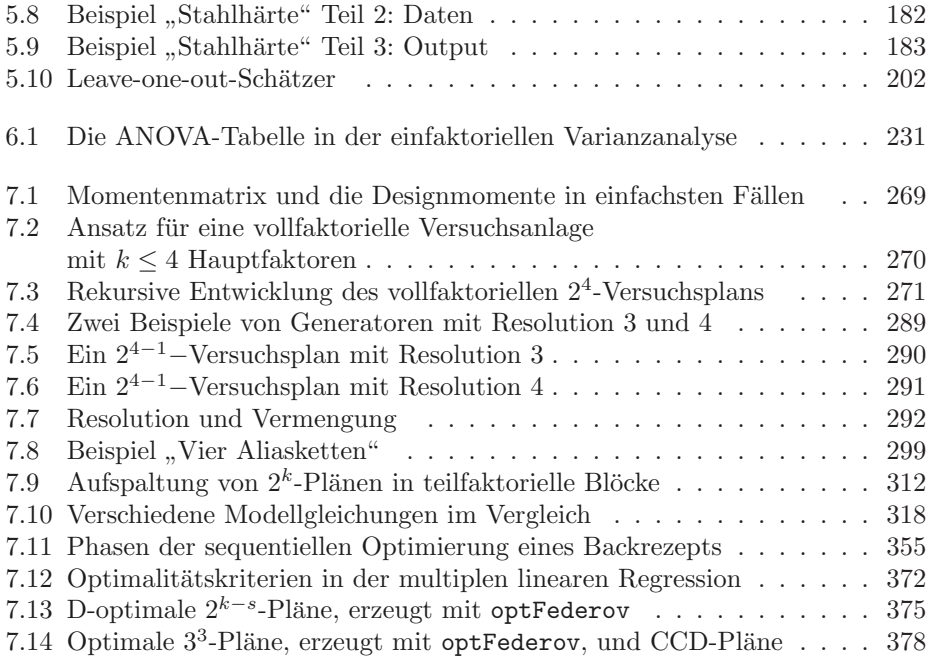

# Abbildungsverzeichnis

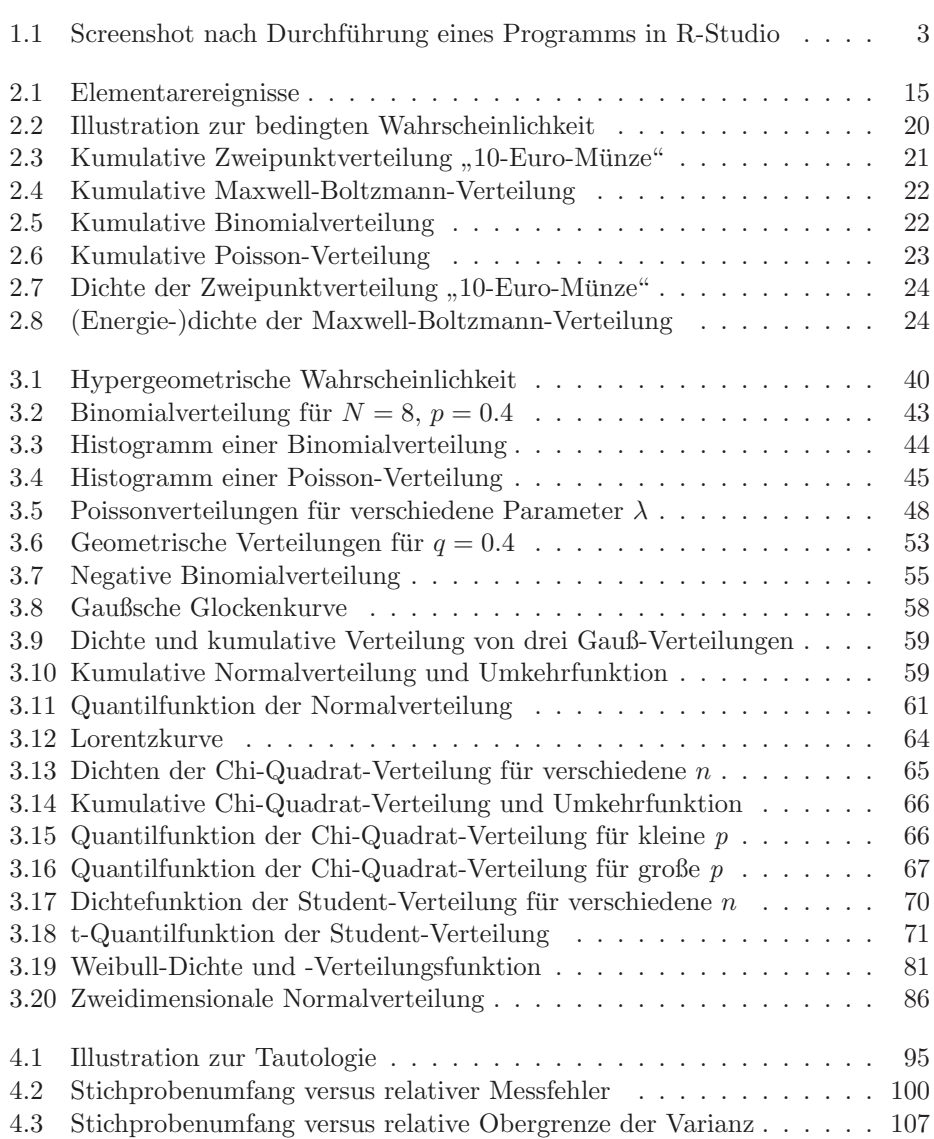

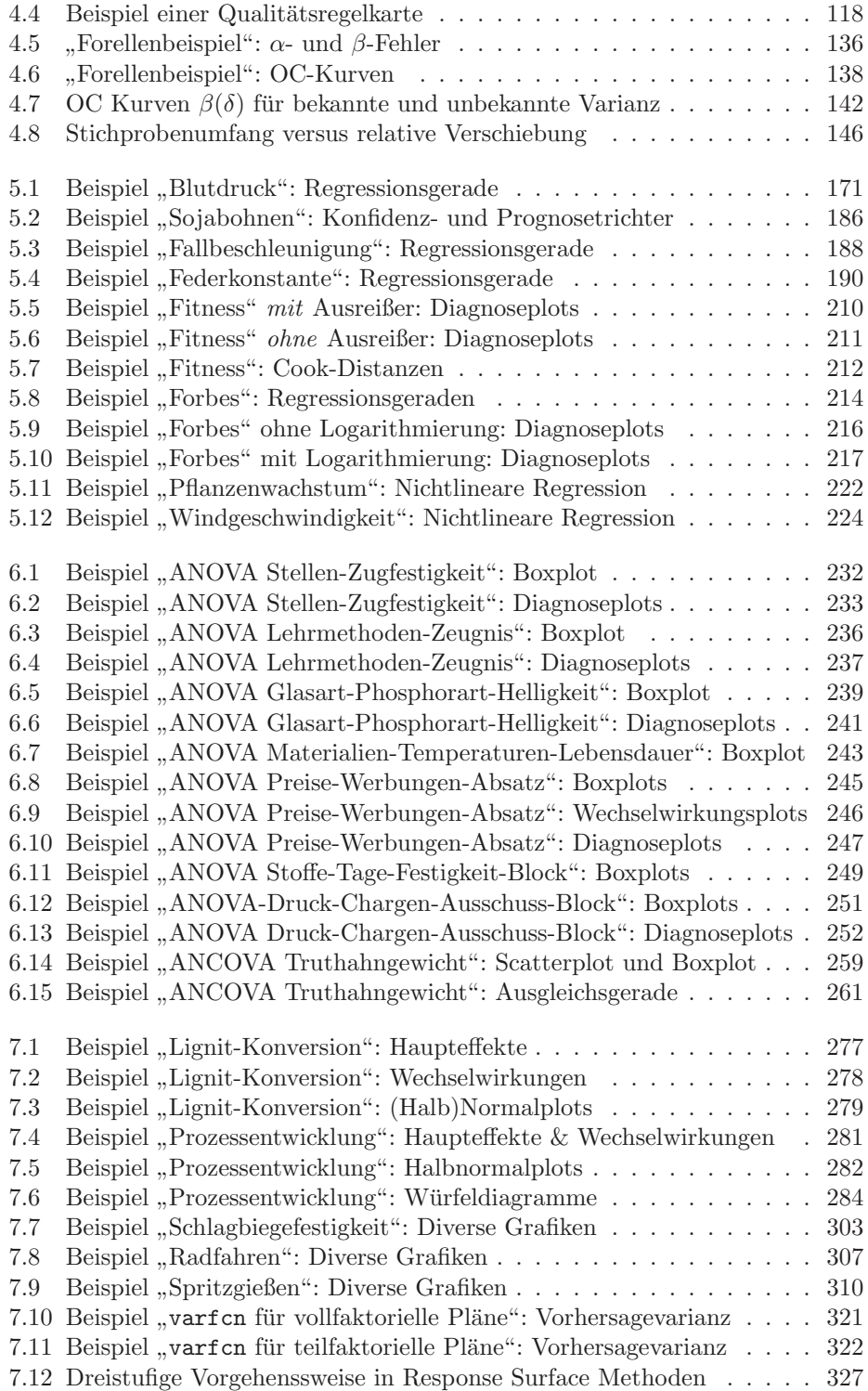

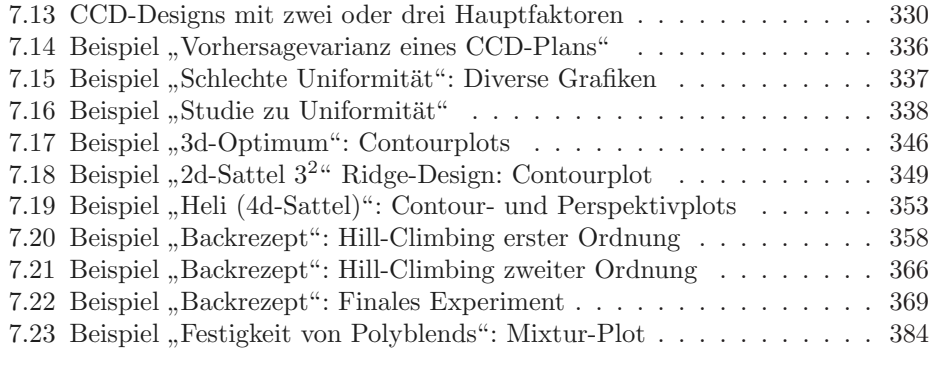

## Kapitel 1

## Einleitung

## 1.1 Hauptbegriffe

Statistik begegnet uns überall im täglichen Leben, wo Massendaten komprimiert werden.

Mathematische Statistik (auch: schließende Statistik, induktive Statistik, Inferenzstatistik oder inferentielle Statistik) ist das Teilgebiet der Statistik, das die Methoden und Verfahren der Statistik mit mathematischen Mitteln analysiert bzw. mit ihrer Hilfe erst begründet. Die mathematische Grundlage der Mathematischen Statistik ist die Wahrscheinlichkeitstheorie: Typischerweise werden die vorhandenen Daten einer Stichprobe (d.h. Beobachtungen, Messungen) als Realisierungen von stochastisch unabhängigen Zufallsvariablen interpretiert, so dass wahrscheinlichkeitstheoretische Methoden zur Untersuchung des stochastischen Verhaltens der Beobachtungen anwendbar sind. Die Stochastik fasst als Oberbegriff die Gebiete Wahrscheinlichkeitstheorie und Mathematische Statistik zusammen<sup>1</sup>.

Versuchsplanung (Design of Experiments) ist eine Anwendung der Mathematischen Statistik (man sagt daher auch statistische Versuchsplanung), die – beispielsweise bei der industriellen Entwicklung von neuen Produkten und Fertigungsprozessen – helfen kann, mit möglichst geringem Aufwand reproduzierbare Ergebnisse zu erhalten.

Die Themen dieses Buchs sind Wahrscheinlichkeitstheorie, Mathematische Statistik und Versuchsplanung, aber nicht Statistische Physik. Letztere ist eine fundamentale physikalische Theorie, mit deren Hilfe u.a. Gesetze der Thermodynamik abgeleitet und begründet werden.

Die mathematische Statistik verwendet für manche grundlegenden Begriffe der Naturwissenschaft ihre *eigenen Namen*. Zum Beispiel benutzt der Statistiker für das naturwissenschaftliche "Messen (Beobachten)" den Terminus "Ziehen einer Stichprobe", oder er verwendet das Wort "Schätzen" für das naturwissenschaftliche "Be-

 $1$ Das Wort Stochastik stammt aus der Frühzeit der Wahrscheinlichkeitsrechnung (einer der Bernoullis hat es geprägt [Swoboda 1971, Seite 174]). Es wurde nach dem Zweiten Weltkrieg zum wissenschaftlichen Modewort. Günter Menges definiert in seinem "Grundriß der Statistik, 1" 2din wisseliselidiriellen Nodeword. Gunder Meliges deiliner im seinem "Grundris der Sotatistik, i<br>lapidar: "Stochastik ist alles, was auf der Wahrscheinlichkeitsrechnung aufgebaut ist oder sonstwie mit ihr zu tun hat" [Menges 1968]

*Angewandte Stochastik und Versuchsplanung in den Natur- und Ingenieurwissenschaften: mit Beispielen in R und SAS*, First Edition. Christhard Schmid.

<sup>© 2023</sup> WILEY-VCH GmbH. Published 2023 by WILEY-VCH GmbH.

stimmen (determine)". Statistisches "Schätzen" hat also nichts zu tun mit des-<br>sen umganggangsblichen Gebrauch im Sinn von "Vermuten". Wes schließlich der sen umgangssprachlichen Gebrauch im Sinn von "Vermuten". Was schließlich der Naturwissenschaftler mit (statistischem) Messfehler" oder Bauschen" bezeichnet Naturwissenschaftler mit "(statistischem) Messfehler" oder "Rauschen" bezeichnet,<br>definiert die Statistik supptitativ mit Ramiffen mie Kanfidenzkensisk. Kanfidenzin definiert die Statistik quantitativ mit Begriffen wie Konfidenzbereich, Konfidenzintervall, Intervallschätzwert, Reststreuung, innere Varianz.

## 1.2 Zielgruppen

Das Buch wendet sich an Naturwissenschaftler und Naturwissenschaftlerinnen und an Ingenieure und Ingenieurinnen in der Industrie.

## 1.2.1 Einsteiger/innen

Für R-Einsteiger/innen mit Windows-PC stehen 95 R-Stand-Alone-Beispiele bereit, die unabhängig und größtenteils isoliert voneinander lauffähig sind. (Lediglich das Programm R 42.R wird von einigen anderen Programmen eingebunden und verwendet). Steigen Sie direkt ein mit "learning-by-doing":

- Installieren Sie RStudio (einmalig) eine gute, gängige Oberfläche für interaktives R. Installationsanleitungen und Anleitungen zur Bedienung von RStudio finden Sie im Internet, z.B. [https://www.youtube.com/watch?v=X\\_](https://www.youtube.com/watch?v=X_Mxya2Fis0) [Mxya2Fis0](https://www.youtube.com/watch?v=X_Mxya2Fis0) und <https://www.youtube.com/watch?v=tyvEHQszZJs>.
- Kopieren Sie das R-Skript-Verzeichnis gemäß der Anleitung von Abschnitt 1.6, Seite 12.
- Entscheiden Sie sich für ein attraktives Beispiel aus dem Lehrbuch, etwa in Abschnitt 7.2.3.1, auf S. 274.
- Öffnen Sie das entsprechende Programm R 69.R mit R-Studio.
- Starten Sie das Skript zeilenweise mit Ctrl+Enter (der Cursor wandert nach unten).
- Stoppen Sie bei MEPlot(Fit)
- Das Ergebnis sollte ungefähr so aussehen wie der Screenshot 1.1 auf Seite 3.

Für **Fortgeschrittene** mit Vorwissen in Höherer Mathematik (d.h. Vektoren und Matrizen, Differential- und Integralrechnung) bietet sich die Chance zu einem vertieften Verständnis der Statistik in den Kapiteln 4 bis 6.

Das Kapitel 4 (Stichprobenanalyse) erläutert Grundbegriffe der Mathematischen Statistik wie Statistische Messfehler, Konfidenzbereich in Abhängigkeit vom Stichprobenumfang, und liefert eine Einfuhrung in Hypothesentests wie t-Test und an- ¨ dere, inklusive der Berechnung der Teststärke (Power-Analyse).

Kapitel 5 behandelt die Grundlagen der Regressionsanalyse: Annahmen, Schätzung, Residuen, Quadratsummen, Verteilungseigenschaften, Hypothesentests, Konfidenzintervalle, Prognoseintervalle, Modelldiagnose, Nichtlineare Regression.

#### *1.2. ZIELGRUPPEN* 3

| $\circ$                                                                                                    | RStudio                                                              |            |                         |                            |             |            |                                              | - 6<br>$\mathbf{x}$   |
|----------------------------------------------------------------------------------------------------|----------------------------------------------------------------------|------------|-------------------------|----------------------------|-------------|------------|----------------------------------------------|-----------------------|
| File Edit Code View Plots Session Build Debug Profile Tools Help<br>O - Og et - E E B A Gotofile/function   E - Addins -                                                                                               |                                                                      |            |                         |                            |             |            |                                              | R Project: (None) -   |
|                                                                                                    |                                                                      |            |                         |                            |             |            |                                              |                       |
| $0$ 10-02-05-01.R $\times$                                                                                                    |                                                                      | $\Box$     | Environment             | History                    | Connections |            |                                              | $\Box$                |
| Source on Save Q / -                                                                                                    | $\rightarrow$ Run $\rightarrow$ $\rightarrow$ Source $\rightarrow$ 2 |            | Plots<br><b>Files</b>   | Packages                   | Help        | Viewer     |                                              | $-\Box$               |
| 12 #3. Regression<br>$F1t = Im(y \sim (.)/2, data = Box1)$<br>13                                                                                                    |                                                                      |            |                         | <b>Export - Export - O</b> |             |            |                                              | G Publish . C         |
| $(Box2 = summarv(Fit))$<br>14<br>15 #4. main effects plots<br>MEPlot(Fit)<br>16                                                                                                    |                                                                      |            | Main effects plot for y |                            |             |            |                                              |                       |
| 17 #5. interaction plots<br>18 IAPlot(Fit)<br>19 #6. hormal plot                                                                                                    |                                                                      |            |                         | T                          |             | COH        | <b>MPa</b>                                   | $\mathbf{t}$          |
| 20 DanielPlot (Fit, code=TRUE, alpha=0.5)<br>(Top Level) :<br>19:5                                                                                                    |                                                                      | R Script : | $\mathbb{R}$            |                            |             |            |                                              |                       |
| Console Terminal x                                                                                                    |                                                                      | $=$ $\Box$ |                         |                            |             |            |                                              |                       |
| C:/ri/100205/                                                                                                    |                                                                      |            | æ                       |                            |             |            |                                              |                       |
| 1.5<br>14<br>15<br>16<br>$-4.2125$ 5.5375 1.2375 -2.5625                                                                                                    |                                                                      |            |                         |                            |             |            |                                              |                       |
| Coefficients:<br>Estimate Std. Error t value Pr(> t )<br>(Intercept) 74.3125<br>1.4609<br>50.868 5.55e-08 ***<br>T1<br>5.0000<br>$0.0188$ *<br>1.4609<br>3.423                                                         |                                                                      |            | g                       |                            |             |            |                                              |                       |
| 3.1500<br>1.4609<br>2.156<br>$0.0836$ .<br>COH1<br>3.9750<br>1.4609<br>2.721<br>$0.0417$ *<br>MPa1<br>1.8625<br>1.275<br>t1<br>1.4609<br>0.2584<br>0.1125<br>1.4609<br>0.077<br>0.9416<br>T1:COH1                      |                                                                      |            | $>$ $\frac{\pi}{6}$     |                            |             |            |                                              |                       |
| $-2.0875$<br>$-1.429$<br>0.2124<br>T1:MPa1<br>1.4609<br>$-1.7250$<br>$-1.181$<br>0.2908<br>T1:11<br>1.4609<br>$-1.3625$<br>COH1:MPa1<br>1.4609<br>$-0.933$<br>0.3938<br>1.3500<br>1.4609<br>0.924<br>0.3978<br>COH1:11 |                                                                      |            | Ľ.                      |                            |             |            |                                              |                       |
| $-0.3250$<br>$1.4609 - 0.222$<br>0.8328<br>MPa1:t1<br>signif, codes: 0 '***' 0.001 '**' 0.01 '*' 0.05 ',' 0.1 ' ' 1                                                                                                    |                                                                      |            | R                       |                            |             |            |                                              |                       |
| Residual standard error: 5.844 on 5 degrees of freedom<br>Multiple R-squared: 0.8596, Adjusted R-squared: 0.5787<br>F-statistic: 3.061 on 10 and 5 DF, p-value: 0.1143                                                 |                                                                      |            | $_{68}$                 |                            |             |            |                                              |                       |
| $> #4$ . main effects plots<br>$>$ MEP $ot(Fit)$                                                                                                    |                                                                      |            |                         | 380                        | 460         | 3/4<br>1/4 | 7.1<br>11                                    | 10 <sub>1</sub><br>50 |
|                                                                                                    |                                                                      |            |                         |                            |             |            |                                              |                       |
| W<br><b>741</b>                                                                                                    |                                                                      |            |                         |                            |             |            | $\boxed{100}$ . $\boxed{1}$ at $\boxed{2}$ . | 16:14                 |
|                                                                                                    |                                                                      |            |                         |                            |             |            |                                              | 01.01.2020            |

Abb. 1.1: Screenshot nach Durchführung eines Programms in R-Studio

Kapitel 6 ist der Varianzanalyse mit festen Effekten gewidmet. Die Themen sind einfache Varianzanalyse, zweifache Varianzanalyse mit einfacher und mehrfacher Besetzung, Lateinische und Griechisch-Lateinische Quadrate, Kovarianzanalyse.

### 1.2.2 Physiker/innen

Fortgeschrittene schließlich, die über Höhere Mathematik hinaus mit der Dirac'schen Deltafunktion in Berührung gekommen sind, finden im Lehrbuch die Grundlagen der Wahrscheinlichkeitstheorie in knapper Form dargestellt, in den Kapiteln 2 und 3:

Das Kapitel 2 beginnt mit einer kurzen Einführung in die Wahrscheinlichkeitstheorie (Auszug aus dem Vorlesungsmanuskript Theoretische Physik IV, "Ther-<br>medwarmik und Statistische Physik" von Pref. Dr. Friederike Schmid Universität modynamik und Statistische Physik" von Prof. Dr. Friederike Schmid, Universität Mainz). Es wird ergänzt durch anwendungsbezogene Themen wie Kombinatorik, Quantile, Symmetrierelationen, quadratische Formen.

Das Kapitel 3 präsentiert acht eindimensionale diskrete Verteilungen (hypergeometrische Verteilung, Binomialverteilung, Poisson-Verteilung, geometrische Verteilung, negative Binomialverteilung u.a.), zehn eindimensionale kontinuierliche Verteilungen (Gauß-Verteilung, Cauchy-Verteilung, Chi-Quadrat-Verteilung, nichtzentrale Chi-Quadrat-Verteilung, Student-Verteilung, nichtzentrale Student-Verteilung, F-Verteilung, nichtzentrale F-Verteilung, Exponentialverteilung und Weibull-Verteilung) und zwei mehrdimensionale kontinuierliche Verteilungen (n-dimensionale und zwei-dimensionale Gauß-Verteilung).

Die Deltafunktion, ein von dem britischen Quantenphysiker Paul Dirac (1902- 1984) erfundenes Werkzeug, dient hier dem Zweck, Statistiker von hochabstrakter Mathematik (Maßtheorie) zu verschonen. Sie ist außergewöhnlich effektiv und elegant:

- Diskrete und kontinuierliche Verteilungsdichten verschmelzen durch die δ-Funktion zu einer Einheit. Man könnte z.B. die Tabellen 3.2 und 3.10 auf den Seiten 57 und 84 zu einer einzigen Tabelle zusammenfassen (untereinander schreiben).
- Chiquadrat-, Student-, u.a. Verteilungsdichten werden mit der δ-Funktion elegant hergeleitet. Siehe (3.53), (3.73) u.a.
- Die Verteilung einer Funktion von Zufallsvariablen ergibt sich mit Hilfe der δ-Funktion wie von selbst (Abschnitt 2.5.1).
- Für die Verallgemeinerung auf mehrere Zufallsvariable gilt Ähnliches (Abschnitt 2.5.3).
- Die Wahrscheinlichkeitsdichte ist gleich dem Erwartungswert der  $\delta$ -Funktion, und die kumulative Wahrscheinlichkeitsverteilung ist gleich dem Erwartungswert der Θ-Funktion (Abschnitt 2.5.2).
- Eine halbe Seite (Anhang A.3) genügt, um die Definition und die Eigenschaften der Deltafunktion zu formulieren.

Es ist bemerkenswert, dass so gut wie alle Lehrbucher der Wahrscheinlichkeitstheo- ¨ rie auf den Gebrauch dieses effizienten Werkzeugs verzichten.

Schliesslich sei noch auf Beiträge hingewiesen, die einen Bezug zum physikalischen Praktikum haben: Man findet sie auf den Seiten 90 (Fehlerrechnung), 98 (Fehlerbalken), 184, 186 und 189 (ausführliche Beispiele mit einfacher linearer Regression), 193 (Regression von Hand lediglich mit Taschenrechner).

## 1.2.3 SAS-Anwender/innen

Zum vorliegenden Buch werden 61 SAS-Statistik-Programme zum Download bereitgestellt. Man kann sie nachschlagen in einem Index auf Seite 397. Dieser ist in zwei Gruppen 1 und 2 unterteilt:

Gruppe 1 enthält 37 SAS-Programme zur Erstellung von Grafiken und statistischen Tabellen in Kapitel 2 bis 4.

- SAS-Grafiken zur Wahrscheinlichkeitstheorie finden Sie zwischen Seite 21 und Seite 95.
- In statistischen Tabellen wird auch heute noch aus pädagogischen Gründen nachgeschlagen, um Standard-Aufgaben der schließenden Statistik manuell zu lösen. Solche Tabellen finden Sie zwischen Seite 60 und Seite 76.

Gruppe 2 enthält 24 alternative SAS-Lösungen zu ausgewählten R-Beispielen, (S 38.sas) bis (S 61.sas). Fur Anwender/innen mit geringer R-, aber viel SAS- ¨ Erfahrung kann die Gegenüberstellung von R-Lösung und SAS-Lösung hilfreich sein beim Einstieg in die R-Programmierung.

## 1.3 Anmerkungen zur Notation

R-Code und R-Output hinterlegen wir grau.

- Nummern von Gleichungen haben die Form (C.Lfdnr). Dabei ist C die Nummer eines Kapitels (Chapter) oder der Buchstabe eines Appendix, und Lfdnr eine laufende Nummer pro Kapitel. Die Klammern sind obligatorisch. Beispiele: (7.12) oder (A.5).
- Nummern von Tabellen haben die Form "Tabelle C.Lfdnr", also ohne Klam-<br>mann aber mit dem Wart Tabelle mern, aber mit dem Wort Tabelle.
- Nummern von Abbildungen haben die Form "Abbildung C.Lfdnr"
- Nummern von Abschnitten haben die Form C.S, C.S.sS oder C.S.sS.ssS, ohne Klammern!. Dabei sind S, sS und ssS die Nummern von Section, Subsection und Subsubsection.
- Matrizen schreiben wir fett und groß. Beispiele:  $X, \Sigma$ .
- **Zufallsvariablen** unterstreichen wir. Beispiele:  $\underline{x}, y, \underline{z}, \underline{t}$ . Ausnahmen: siehe unten.
- Arithmetische Stichproben-Mittelwerte uberstreichen wir. Obwohl sie selbst ¨ Zufallsvariablen sind, verzichten wir auf eine extra Unterstreichung. Beispiele:  $\bar{x}, \bar{y}, \bar{z}.$
- **Zufallsvektoren** sind klein, fett und unterstrichen. Beispiel:  $\underline{\mathbf{y}} = (\underline{y}_1 \cdots \underline{y}_n)'$ .
- Operatoren der Wahrscheinlichkeitsrechnung kennzeichnen wir mit kalligraphischen Lettern  $\mathscr{P}, \mathscr{E}, \mathscr{D}.$

 $\mathscr{P}(A)$ : Wahrscheinlichkeit für Ereignis A

 $\mathscr{P}(A|B)$ : Bedingte Wahrscheinlichkeit

 $\mathscr{E}(\underline{z}_i)$ : Erwartungswert von $\underline{z}_i,$ <br/> $\mathscr{E}(\underline{z})$ : Vektor der Erwartungswerte von  $\underline{z}$ 

 $\mathscr{D}^2(\underline{z}) = \mathscr{D}(\underline{z}, \underline{z})$ : Varianz von  $\underline{z}$  (2.31),

 $\mathscr{D}(\underline{z}_1, \underline{z}_2)$ : Kovarianz von  $\underline{z}_1$  und  $\underline{z}_2$  (2.32);

 $\mathscr{D}(\underline{x}, \underline{z}')$ : Kovarianzmatrix der Vektoren  $\underline{x}$  und  $\underline{z}$  (2.34)

- Griechische Buchstaben verwenden wir (in der Wahrscheinlichkeitstheorie) für unbekannte – d.h. zu schätzende – Parameter. Beispiele:  $\mu$ ,  $\sigma^2$ ,  $\beta$ .
- Schätzwerte aus einer Stichprobe kennzeichnen wir durch Überdachung. Beispiele:  $\hat{\mu}$ ,  $\hat{\sigma}$ ,  $\hat{\mathscr{D}}^2(\underline{z})$ ,  $\hat{\mathscr{D}}(\underline{x}, \underline{z})$ ,  $\hat{\mathscr{D}}(\underline{x}, \underline{z}')$ . Auf eine extra Unterstreichung verzichten wir, obwohl Schätzwerte immer zufällig sind.

Bemerkung: In diesem Buch werden nur erwartungstreue Schätzer verwendet, d.h. wir fordern  $\mathscr{E}(\hat{\beta}) = \beta$  für alle Schätzer  $\hat{\beta}$  eines Parameters  $\beta$ .  $(z.B. \mathscr{E}(\hat{\mu}) = \mu, \mathscr{E}(\hat{\sigma}^2) = \sigma^2, \mathscr{E}(\hat{\mathscr{D}}^2(\underline{z})) = \mathscr{D}^2(\underline{z}),$  $\mathscr{E}(\widehat{\mathscr{D}}(\underline{x}, \underline{z})) = \mathscr{D}(\underline{x}, \underline{z}), \, \mathscr{E}(\widehat{\mathscr{D}}(\underline{x}, \underline{z}')) = \mathscr{D}(\underline{x}, \underline{z}')$ usw.)

Beweise: Folgt A=B aus Gleichung x oder aus Abschnitt x, so schreiben wir, um Platz zu sparen, das x direkt über das Gleichheitszeichen. Im einzelnen:

- $A \stackrel{(x)}{=} B$  heißt "Beweis siehe Gleichung oder Abschnitt  $(x)^n$ .
- $A \, := \, B$  heißt "Definition siehe Gleichung oder Abschnitt  $(x)$ " und
- $A \stackrel{(x)}{\sim} B$  heißt "Aus A folgt B mittels Gleichung oder Abschnitt  $(x)$ ".
- $A \stackrel{5.3.3(\mathbb{S})}{=} B$  heißt "Beweis siehe Abschnitt 5.3.3 Zeile  $(\mathbb{S})^4$ .
- $A \stackrel{\text{Tab.5.3(3)c}}{=} B$  heißt "Beweis siehe Tabelle 5.3 Zeile  $\overline{\mathcal{D}}$  Spalte e".
- $A \stackrel{\checkmark}{=} B$  heißt "Beweis offensichtlich".
- $A \stackrel{\text{zz}}{=} B$  heißt "ist zu beweisen ("zu zeigen")".
- Wortwörtlich übernommene Textpassagen: (z.B. Aufgabentexte) werden in Anführungszeichen gesetzt, und der Kurztitel wird mit dem Hinweis "Ww." versehen. Beispiele
	- $\bullet\,$  Seite 101 "Spülmittel", Aufgabe [Wiki 01, Ww.]
	- $\bullet\,$  Seite 108 "Betonstahlmatten", Aufgabe [Dürr/Walter 1987, S. 136 Ww.]
	- $\bullet\,$  Seite 134 "Forellenbeispiel", Aufgabe [Wiki 02, Ww.]

## 1.4 Symbole und Formelzeichen

Die Formelzeichen dieses Buches sind *eindeutig, systematisch* und können – dadurch bedingt – manchmal recht kompliziert erscheinen. Die Formelzeichen selbst werden in vier Tabellen vorgestellt:

- Die erste Tabelle Tabelle 1.1 S. 7 enthält Symbole und Formelzeichen zu sieben diskreten eindimensionalen Wahrscheinlichkeitsverteilungen
- Die zweite Tabelle Tabelle 1.2 S. 8 enthält Symbole und Formelzeichen mit Bezug zu zwölf kontinuierlichen eindimensionalen Wahrscheinlichkeitsverteilungen. Man beachte das einheitliche Schema für Verteilungsdichten, kumulative Verteilungsfunktionen und Quantilfunktionen. Ihre Bezeichnungen sind außerordentlich *effizient*. Mit "Effizienz" ist gemeint, dass die Notation der Cusatilfunktionen als eindeutige Umkehrfunktion zum den Besiehungen Quantilfunktionen als eindeutige Umkehrfunktion vermöge der Beziehungen (2.91) und (2.92) quasi "von selbst rechnet", d.h. dem Statistiker streckenwei-<br>se das Danken skriuwet – ährlich wie die Dinasseke Bra, und Ket Netation se das Denken abnimmt – ähnlich wie die Diracsche Bra- und Ket-Notation dem Physiker das Denken.
- Die dritte Tabelle Tabelle 1.3 S. 9 enthält Formelzeichen zu Grundbegriffen wie Wahrscheinlichkeit, Zufallsvariable, Erwartungswert, Mittelwert, Streuung, Varianz und Kovarianz. Der Vollständigkeit halber werden darin auch die etwas weniger systematischen, aber auch gebräuchlichen Bezeichnungen $K_{_{\mathbb{Z}_1\mathbb{Z}_2}}$ und  $\sigma_{\frac{2}{z}}^2$ erwähnt. Bemerkung: Diese Schreibweisen verwenden wir aber nicht.
- Die vierte Tabelle Tabelle 1.3 S. 9 enthält Formelzeichen zu speziellen Begriffen der Stichproben- und Regressionsanalyse.

Tabelle 1.1: Symbole zur Bezeichnung eindimensionaler diskreter Wahrscheinlichkeitsverteilungen.

| Symbol                             | Name                                   | Def. | Dichte                                                                                                    |
|------------------------------------|----------------------------------------|------|----------------------------------------------------------------------------------------------------|
| $\mathrm{Hyp}_{_{n,N,M}}$          | Hypergeo-<br>metrische<br>Verteilung   |      | $\min(m,k)$<br>3.1.1 $f_{\text{Hyp}_{n,N,M}}(z) = \sum_{\substack{x=0 \text{max}(0,k-n)}}^{\infty} \delta(z-x) P_{\text{Hyp}_{n,N,M}}(x)$ |
| $N$ hyp $_{n,N,M}$                 | Negative<br>Hypergeom.<br>Verteilung   |      | 3.1.2 $f_{\text{Nhyp}_{n.N.M}}(z) = \sum_{x=m}^{m+N-m} \delta(z-x) P_{\text{Nhyp}_{n.N.M}}(x)$                                            |
| Bin<br>N, p                        | Binomial-<br>verteilung                |      | 3.1.3 $f_{\text{Bin}_{N,n}}(z) = \sum_{x=0}^{N} \delta(z-x) P_{\text{Bin}_{N,n}}(x)$                                                      |
| $Poi_{\lambda}$                    | Poisson-<br>Verteilung                 |      | 3.1.4 $f_{\text{Poi}_x}(z) = \sum_{x=0}^{\infty} \delta(z-x) P_{\text{Poi}_x}(x)$                                                         |
| $\text{GeoA}_{q}$                  | geometr.<br>Verteilung<br>Variante 'A' |      | 3.1.5 $f_{\text{Geod}_a}(z) = \sum_{\alpha=0}^{\infty} \delta(z-x) P_{\text{Geod}_a}(x)$                                                  |
| $\text{GeoB}_{q}$                  | geometr.<br>Verteilung<br>Variante 'B' |      | 3.1.5 $f_{\text{GeoB}_q}(z) = \sum_{n=0}^{\infty} \delta(z-x) P_{\text{GeoB}_q}(x)$                                                       |
| $\mathop{\rm Nbin}\nolimits_{q,v}$ | negative<br>Binomialy.                 |      | 3.1.6 $f_{\text{Nbin}_{q,v}}(z) = \sum_{x=0}^{\infty} \delta(z-x) P_{\text{Nbin}_{q,v}}(x)$                                               |

| Sym-<br>bol                            | Name der<br>Verteilung                                  | Defi-<br>nition | Dichte<br>(2.23)                                        | kumulative<br>Verteilung<br>(2.12)                                                                                    | Quantil-<br>funktion<br>2.7            |
|----------------------------------------|---------------------------------------------------------|-----------------|---------------------------------------------------------|----------------------------------------------------------------------------------------------------|----------------------------------------|
| $\ast$                                 | allgemein                                               |                 | $f_{\ast}(z)$                                           | F(z)                                                                                                    | $F_*^{-1}(p)$                          |
| $N_{_{0,1}}$                           | Normal-<br>Verteilung                                   | (2.87)          | $f_{N_{0,1}}(z)$                                        | $F_{\rm N_{0,1}}(z)$                                                                                                  | $F_{\rm N_{0,1}}^{-1}(p)$              |
| $N_{_{\mu,\sigma}}$                    | Gauß-<br>Verteilung                                     | 3.2.1           | $f_{N_{u,z}}(z)$                                        | $F_{\rm N_{\rm in},\sigma}(z)$                                                                                        | $F_{\text{N}_{\mu,\sigma}}^{-1}(p)$    |
| $C_{\mu,\lambda}$                      | Cauchy-<br>Verteilung                                   | 3.2.2           | $f_{\rm C}_{\rm max}(z)$                                | $F_{\rm c}_{\rm max}(z)$                                                                                              | $F_{\mathrm{C}_{\mu,\lambda}}^{-1}(p)$ |
| $\chi^2$                               | $\chi^2$ -Verteilung 3.2.3                              |                 | $f_{\chi^2_{_{\perp}}}(z)$                              | $F_{\chi^2}(z)$                                                                                                    | $F_{\chi^2}^{-1}(p)$                   |
| $\chi^2_{_{n,\lambda}}$                | $\rm{nichtzentrale}$<br>$\chi^2{\rm -Verteilung}$ 3.2.4 |                 | $f_{\chi^2_{n-\lambda}}(z)$ $F_{\chi^2_{n-\lambda}}(z)$ |                                                                                                    | $F^{-1}_{\chi^2_{n.\lambda}}(p)$       |
| $t_{n}$                                | t-Verteilung                                            | 3.2.5           | $f_{t_{n}}(z)$                                          | $F_{t_{n}}(z)$                                                                                                    | $F_{t_{-}}^{-1}(p)$                    |
| $\mathbf{t}_{_{n,\mu}}$                | nichtzentrale<br>t-Verteilung                           | 3.2.6           | $f_{t_{n,u}}(z)$                                        | $F_{t_{n,u}}(z)$                                                                                                    | $F_{t_{n,\mu}}^{-1}(p)$                |
| $\mathcal{G}_{_{a,b}}$                 | Gleich-<br>verteilung                                   | Tab. $3.10(1)$  | $f_{\text{G}_{a,b}}(z)$                                 | $F_{\rm G}_{\rm g,b}(z)$                                                                                              | $F_{G_{a,b}}^{-1}(p)$                  |
| $\mathbf{F}_{\scriptscriptstyle{m,n}}$ | F-Verteilung                                            | 3.2.7           | $f_{F_{m,n}}(z)$ $F_{F_{m,n}}(z)$                       |                                                                                                    | $F_{F_{m,n}}^{-1}(p)$                  |
| $\mathcal{F}_{_{m,n,\lambda}}$         | nichtzentrale<br>F-Verteilung                           | 3.2.8           |                                                         | $f_{_{\mathrm{F}_{m,n,\lambda}}}(z) - F_{_{\mathrm{F}_{m,n,\lambda}}}(z) = - F_{_{\mathrm{F}_{m,n,\lambda}}}^{-1}(p)$ |                                        |
| $E_{\beta}$                            | Exponential-<br>Verteilung                              | 3.2.9           | $f_{E_a}(z)$ $F_{E_a}(z)$                               |                                                                                                    | $F_{\rm E_{\rm g}}^{-1}(p)$            |
| $\mathbf{W}_{_{T,k}}$                  | Weibull-<br>Verteilung                                  | 3.2.10          | $f_{\mathbf{w}_{T,k}}(z)$ $F_{\mathbf{w}_{T,k}}(z)$     |                                                                                                    | $F_{W_{T_k}}^{-1}(p)$                  |

Tabelle 1.2: Symbole zur Bezeichnung eindimensionaler kontinuierlicher Wahrscheinlichkeitsverteilungen

| Formelzeichen                                                                                                    | kurz                                                                                        | Bedeutung                                                                                                    | Def.                    |
|----------------------------------------------------------------------------------------------------|---------------------------------------------------------------------------------------------|----------------------------------------------------------------------------------------------------|-------------------------|
| $\mathscr{P}(A)$<br>$\mathscr{P}(A B)$<br>$\tilde{\alpha}$                                                                                                    |                                                                                             | Wahrscheinlichkeit für Ereignis A<br>Bedingte Wahrscheinlichkeit<br>Irrtumswahrscheinlichkeit,<br>Signifikanzniveau                                                                                     | (2.8)<br>(2.9)<br>4.2.1 |
| $\underline{z}, \underline{x}, y,$ etc.<br>$\underline{\mathbf{z}} = (\underline{z}_1 \underline{z}_2 \ldots)'$                                                                                        |                                                                                             | Zufalls-Variable<br>Zufalls-Vektor                                                                                                    | 2.2.3                   |
| $\mathscr{E}(\underline{z})$<br>$\bar{z} = \frac{1}{n}\sum_{i=1}^n \underline{z}_i$<br>$\mathscr{E}(\underline{\mathbf{z}})$                                                                           | $=$ $\mu$<br>$=\hat{\mu}$<br>$=$ $\mu$                                                      | Erwartungswert von $z$<br>Stichproben-Mittelwert der $z_i$<br>Vektor der Erwartungswerte von z                                                                                                    | (2.29)<br>(4.1)         |
| $\mathscr{D}(\underline{z}_1,\underline{z}_2)$                                                                                                    | $\stackrel{n.v.}{=} K_{z_1 z_2}$<br>$\stackrel{n.v.}{=} K_{\underline{z_1}\underline{z_2}}$ | Kovarianz von $\underline{z}_1$ und $\underline{z}_2$                                                                                                    | (2.32)                  |
| $\mathscr{D}(\underline{x},\underline{z}')$<br>$\widehat{\mathscr{D}}(x,z)$ , $\widehat{\mathscr{D}}(\boldsymbol{x},\boldsymbol{z}')$                                                                  | $= \Sigma$                                                                                  | Kovarianz<br>matrix von $\underline{\pmb{x}}$ und $\underline{\pmb{z}},$<br>Streuungsmatrix<br>Schätzer von $\mathscr{D}(\underline{x},\underline{z})$ bzw. $\mathscr{D}(\underline{x},\underline{z}')$ | (2.34)                  |
| $\mathscr{D}^2(\underline{z}) = \mathscr{D}(\underline{z},\underline{z})$                                                                                                    | $= \sigma^2$<br>$\stackrel{n.v.}{=} \sigma_z^2$                                             | Varianz von z                                                                                                    | (2.31)                  |
| $\hat{\mathscr{D}}^2(\underline{z}) = \widehat{\mathscr{D}}(\underline{z}, \underline{z})$                                                                                                    |                                                                                             | Stichprobenvarianz,<br>Schätzer von $\mathscr{D}^2(\underline{z})$                                                                                                    | (4.2)                   |
| $\mathscr{D}(\underline{z}) = \sqrt{\mathscr{D}(\underline{z}, \underline{z})} = \sigma$<br>$\hat{\mathscr{D}}(\underline{z}) = \sqrt{\hat{\mathscr{D}}(\underline{z}, \underline{z})} = \hat{\sigma}$ |                                                                                             | Standardabweichung von $z$<br>Stichprobenstandardabweichung,<br>standard error                                                                                                    | 2.31<br>Tab.4.1(4)      |

Tabelle 1.3: Formelzeichen für Grundbegriffe wie Wahrscheinlichkeit, Zufallsvariable; Erwartungswert, Mittelwert; Varianz, Kovarianz, Streuung.

| Formelzeichen                                                                                         | Bedeutung                                          | Def.                         |
|----------------------------------------------------------------------------------------------------|----------------------------------------------------|------------------------------|
| $\hat{\mu} = (\underline{z}_1 + \ldots + \underline{z}_n)/n$                                          | Stichproben-Mittelwert                             | (4.1)                        |
| $\hat{\sigma}$                                                                                        | Stichproben-Standardabweichung,                    | (4.10)                       |
|                                                                                                    | standard error                                     |                              |
| $\hat{\mathscr{D}}(\hat{\mu})$                                                                        | standard error of the mean                         | (4.11)                       |
| $\tilde{\alpha}$                                                                                      | Irrtumswahrscheinlichkeit,                         | 4.2.1                        |
|                                                                                                    | Signifikanzniveau                                  |                              |
| X                                                                                                    | Design-Matrix bei der linearen                     | (5.5), (5.16)                |
|                                                                                                    | Regression                                         |                              |
| $\underline{\boldsymbol{y}} = (\underline{y}_1 \underline{y}_2 \dots \underline{y}_n)'$               | Zufalls-Vektor der n Meßwerte                      | (5.28)                       |
| $\hat{\mathbf{y}} = (\hat{y}_1 \hat{y}_2 \dots \hat{y}_n)'$                                           | Schätzer (Fit) für $y$                             | (5.33)                       |
| $\underline{\boldsymbol{\varepsilon}} = (\underline{\varepsilon}_1 \dots \underline{\varepsilon}_n)'$ | Statistischer Fehler im Regressions-               | (5.1), (5.27)                |
|                                                                                                    | ansatz                                             |                              |
| $\sigma^2$                                                                                            | unbekannte Varianz von $\underline{\varepsilon}_i$ | (5.8), (5.27)                |
| $\hat{\sigma}^2$                                                                                      | Schätzer von $\sigma^2$ , mean square error        | (5.37)                       |
| $\beta = (\beta_0 \beta_1 \ldots \beta_n)'$                                                           | unbekannte Regressionsparameter                    | (5.1)                        |
| $\hat{\boldsymbol{\beta}} = (\hat{\beta}_0, \hat{\beta}_1, \dots, \hat{\beta}_n)'$                    | Schätzer von $\beta$                               | (5.30)                       |
| $\hat{\varepsilon} = (\hat{\varepsilon}_1 \dots \hat{\varepsilon}_n)'$                                | Residuen                                           | (5.34)                       |
| $\hat{\varepsilon}$                                                                                   | Prognosefehler                                     | Tabelle $5.4\overline{10}$ p |
| $R^2$                                                                                                 | Bestimmtheitsmaß                                   | (5.48)                       |
| $\underline{R}^2_{\text{adjusted}}$                                                                   | korrigiertes Bestimmtheitsmaß                      | (5.49)                       |
| $\xi,\eta$                                                                                            | Schwerpunktskoordinaten bei der                    | 5.8.1                        |
|                                                                                                    | einfachen linearen Regression                      |                              |
| $\ \xi\ ^2, \ \underline{\eta}\ ^2$                                                                   | Norm von $\xi$ , Norm von $\eta$                   | 5.8.1                        |

Tabelle 1.4: Formelzeichen für spezielle Begriffe der Stichproben- und Regressionsanalyse

## 1.5 Gliederung des Buches

Dieses Lehrbuch spannt einen anwendungsorientierten Bogen von den Grundlagen der Wahrscheinlichkeitstheorie (Kapitel 2 und 3) uber zentrale Teile der Mathema- ¨ tischen Statistik (Kapitel 4 bis 6) bis zu praktischen Anwendungen der Statistischen Versuchsplanung (Kapitel 7). Im Inhaltsverzeichnis werden auch die Beispiele aufgelistet, eingebettet in ihren jeweiligen Kontext.

Das Kapitel 2 bildet den ersten Schwerpunkt. Es gibt eine kurze Einführung in die Wahrscheinlichkeitstheorie. Darin werden die Begriffe Zufallsversuch, Wahrscheinlichkeit eines Ereignisses, Zufallsvariable, Erwartungswert, u.a. erklärt. Die Wahrscheinlichkeitsverteilung diskreter oder kontinuierlicher Zufallsvariabler sowie von Funktionen derselben wird in eleganter Weise mit Hilfe der Dirac'schen Deltafunktion berechnet. Am Ende von Kapitel 2 findet man weitere für die Mathematische Statistik wichtige Teile der Wahrscheinlichkeitstheorie: Rechenregeln, Symmetrierelationen, Kombinatorik, Quantile. Letztere werden formal als Umkehrfunktionen notiert; das Unbehagen, das einen Statistik-Anfänger befällt, wenn vom Quantil die Rede ist, wird so an einen Formalismus delegiert.

Die Kapitel 3 behandelt die wichtigsten statistischen Verteilungen, die zur Beschreibung der (hypothetischen) Verteilung realer Daten verwendet werden. Eindimensionale diskrete Verteilungen, eindimensionale kontinuierliche Verteilungen und mehrdimensionale Gauß-Verteilungen.

Einen zweiten Schwerpunkt dieses Buches bilden die Kapitel 4 und 5 mit den Themen Stichproben und lineare Regression (Ausgleichsrechnung, Fitting).

Ein zentraler Begriff der mathematischen Statistik ist die Schätzmethode, nach der Schätzfunktionen für unbekannte Parameter einer statistischen Grundgesamtheit konstruiert werden. Ein klassisches Kriterium für die Beurteilung einer Schätzmethode ist die Erwartungstreue (vgl. Gleichungen (4.3), (4.4); ein klassisches Beispiel einer Schätzmethode ist die Methode der kleinsten Quadrate (vgl. Gl.  $(5.11)$ ,  $(5.30), (5.37)$ . Mit der Hilfe von Schätzmethoden werden Bereichsschätzungen von Parametern der Grundgesamtheit durch Konfidenzintervalle (im Abschnitt 4.2) ermittelt. In diesen Kontext gehört auch ein zentrales Thema der Versuchsplanung, die Ermittlung des notwendigen Stichprobenumfangs (sample size): Die Beispiele 4.2.7.1 und 4.2.9.1 demonstrieren den Zusammenhang zwischen sample size und Messfehler (Fehler erster Art,  $\alpha$ -Fehler). Der zusätzliche Einfluss von Fehlern zweiter Art (β-Fehler) auf die sample size wird im Abschnitt 4.4 (Power-Analyse) behandelt, sowohl analytisch (Abschnitt 4.4.7) als auch mit R-Programmen (Abschnitt 4.4.8).

In den Abschnitten 4.3 und 5.6 wird gezeigt und durch zahlreiche Beispiele (manuell, R, SAS) demonstriert, wie konkrete Vermutungen uber die Grundgesamtheit ¨ durch geeignete statistische Tests bestätigt oder abgelehnt werden.

Im Kapitel 5 wird die Methode der multiplen linearen Regression ausfuhrlich ¨ hergeleitet und an Hand von Beispielen mit kommentiertem Computeroutput veranschaulicht.

Kapitel 6 behandelt die Themen Varianzanalyse mit festen Effekten (einfach, zweifach mit einfacher und mehrfacher Besetzung), lateinische bzw. griechisch-lateinische Quadrate und Kovarianzanalyse.

Den dritten, uberwiegend praxisbezogenen Schwerpunkt dieses Buches bildet ¨ das Kapitel 7 Versuchsplanung mit den Haupt-Themen vollfaktorielle Pläne, teilfaktorielle Pläne und Response Surface Methoden. Weitere Themen sind optimale Pläne und Mixturpläne.

Anhang A enthält mathematische Sätze über Integrale, Matrizen etc., die bei den Beweisen im Hauptteil verwendet werden. Die Anhänge R und S sind Verzeichnisse der 95 R-Programme R 1.R bis R 95.R und der 61 statistischen SAS-Programme S 1.sas bis S 61.sas.

## 1.6 Datenmaterial zu diesem Buch im Internet

Für Leser/innen dieses Buches gibt es eine Möglichkeit, die R-Programme und SAS-Programme zu dem Buch (siehe Auflistung in den Anhängen R und S) aus dem Internet herunterzuladen. Man findet sie auf der Verlagsseite des Buches unter www. wiley-vch.de/ISBN9783527346295 zum Download.

## Kapitel 2

## Wahrscheinlichkeitstheorie

Teile des folgenden Kapitels sind angelehnt an das Vorlesungsmanuskript "Theore-<br>tische Physik IV" von Prof. Friederike Schmid, Universität Meinz, mit fraundlicher tische Physik IV" von Prof. Friederike Schmid, Universität Mainz, mit freundlicher Genehmigung der Autorin. (Quelle: [Uni-Mainz 2018]).

## 2.1 Was ist Wahrscheinlichkeit?

### 2.1.1 Ausgangssituation

In Experimenten läßt sich das Ergebnis eines Versuchs in der Regel nicht genau vorhersagen. Das hat mehrere Gründe. Falls ein Kontinuum an Messwerten möglich ist, gilt prinzipiell: Punkte im Kontinuum sind physikalisch nicht messbar. Aber selbst wenn nur diskrete Messwerte möglich sind, lässt sich meistens nicht hundertprozentig vorhersagen, wie ein Versuch ausgehen wird. Besonders deutlich wird das zum Beispiel beim Wurf eines Würfels oder einer Münze. Üblicherweise sagt man, man erhält ein bestimmtes Ergebnis mit einer bestimmten "Wahrscheinlichkeit".<br>Dach was ist damit semaint? Doch was ist damit gemeint?

Ein möglicher Präzisierungsversuch wäre: Wir "definieren" die "Wahrscheinlich-<br>"  $\pi(E)$  since Freignieres E als relative Uäufglatt dieses Freeknisses nach und keit"  $p(E_i)$  eines Ereignisses  $E_i$  als relative Häufigkeit dieses Ergebnisses nach "un-<br>un-Warten in die eine Martin (E) und nach endlich" vielen Versuchen, also in mathematischer Notation  $p(E_i) = \lim_{N \to \infty} \frac{n(E_i)}{N}$ . Doch diese "Definition" ist in mehrfacher Hinsicht problematisch. Zum einen setzt sie voraus, dass im Prinzip unendlich viele Versuche durchgeführt werden könnten. Das ist de facto nicht möglich. Aber selbst wenn man davon absieht, ist die Definition nicht kompatibel mit der mathematischen Definition eines Grenzwertes: Das Cauchy-Kriterium

$$
\lim_{n \to \infty} x_n = x \underset{\text{Def.}}{\widehat{=}} \forall \varepsilon > 0 \ \exists N_0 > 0 : |x_n - x| < \varepsilon \ \forall n > N_0
$$

 $kann$  bei einer Zufallsfolge nicht erfüllt sein! Wir müssen uns also zwei Fragen stellen:

Frage I: Was verstehen wir unter "Wahrscheinlichkeit"?

Frage II: Wie ermittelt man Wahrscheinlichkeiten?

© 2023 WILEY-VCH GmbH. Published 2023 by WILEY-VCH GmbH.

Im Folgenden diskutieren wir zunächst die Frage II, wobei wir uns auf sogenannte klassische Wahrscheinlichkeiten konzentrieren. Im späteren Abschnitt 2.2 werden wir uns mit der Frage I beschäftigen.

#### 2.1.2 Ermittlung von klassischen Wahrscheinlichkeiten

Es gibt keine rigorose Methode, ohne a-priori Wissen Wahrscheinlichkeiten zu bestimmen. Man muss stets Annahmen machen. Am einfachsten ist die sogenannte "
her festzulegende "Elementarereignisse".<br>
"
Zur Erklämme des Berriffs Elements klassische Annahme": Die Wahrscheinlichkeit ist gleichverteilt auf sogenannte, vor-

Zur Erklärung des Begriffs Elementarereignis betrachten wir ein Experiment, dessen Ausgang nicht mit Sicherheit vorhergesagt werden kann. Obwohl der Ausgang des Experiments damit im Voraus nicht bekannt ist, wollen wir annehmen, dass wir alle möglichen Ausgänge des Experiments kennen. Die Menge aller möglichen Ausgänge eines Experiments wird als Stichprobenraum oder auch Ereignisraum des Experiments bezeichnet, und die einzelnen Elemente des Stichprobenraums werden Elementarereignisse genannt. Die Wahrscheinlichkeit des Eintretens eines beliebigen, nicht notwendigen elementaren Ereignisses E ergibt sich dann als

$$
\mathcal{P}(E) = \frac{\text{Anzahl der günstigen Fälle}}{\text{Anzahl der möglichen Fälle}}\tag{2.1}
$$

Dazu betrachten wir drei Beispiele: 2.1.2.1 "Münzwurf", 2.1.2.2 "Zwei Kugeln"<br>L2.1.2.2 M Münzwürfe" und  $2.1.2.3$ , N Münzwürfe".<br>Die klassische Annahme

Die klassische Annahme ist die einfachstmögliche Vermutung. Sie muss eventuell auf der Basis bisheriger Erfahrungen oder physikalischer Kenntnisse modifiziert werden. Ein Beispiel dafür ist 2.1.2.4 "Verbogene Münze".

#### $2.1.2.1$  Beispiel "Münzwurf"

Beim Werfen einer Munze gibt es offensichtlich zwei Elementarereignisse: Kopf (K) ¨ oder Zahl (Z). Nach der klassischen Annahme sind dann die Wahrscheinlichkeiten für jedes dieser Ereignisse gegeben durch  $\mathscr{P}(K) = \mathscr{P}(Z) = \frac{1}{2}$ .

## 2.1.2.2 Beispiel "Zwei Kugeln"

Wenn wir zwei Kugeln aus einer Schussel mit zwei schwarzen und zwei weißen ¨ Kugeln entnehmen, haben wir die Situation von Abbildung 2.1.

In diesem Fall gibt es 12 Elementarereignisse: Die Kugeln  $i = 1, ..., 4$  werden in der Reihenfolge  $(i, j)$  entnommen mit  $(i, j) = (1, 2), (1, 3)$ ... . Die Wahrscheinlichkeit für jedes dieser Ereignisse ist demnach  $\mathscr{P}((i,j)) = \frac{1}{12}$ . Wir stellen nun die Frage: Mit welcher Wahrscheinlichkeit sind beide gezogenen Kugeln schwarz? Zwei Elementarereignisse führen hier zum Ziel:  $(i, j) = (1, 2)$  und  $(i, j) = (2, 1)$ . Damit folgt mit Gleichung (2.1) die Wahrscheinlichkeit  $\mathcal{P}((\bullet,\bullet)) = 2/12 = 1/6$ . Fragen wir umgekehrt nach der Wahrscheinlichkeit, eine weiße und eine schwarze Kugel zu ziehen (in beliebiger Reihenfolge), dann gibt es 8 "günstige" Fälle:<br>(i, i) (1, 2) (2, 1) (1, 4) (4, 1) (2, 2) (2, 2) (4, 2) Dissen Fall twitt also wit  $(i, j) = (1, 3), (3, 1), (1, 4), (4, 1), (2, 3), (3, 2), (2, 4), (4, 2).$  Dieser Fall tritt also mit der Wahrscheinlichkeit  $\mathscr{P}((\bullet\circ)) + \mathscr{P}((\circ\bullet)\}) = 8/12 = 2/3$  ein.

## $2.1.2.3$  Beispiel "N Münzwürfe"

Wir fragen: Mit welcher Wahrscheinlichkeit  $\mathscr{P}(n)$  erhält man n-mal Kopf?

- Anzahl der möglichen Fälle: Hier ist jedes Elementarereignis eine Folge von  $N$ Würfen K oder Z, also z.B.  $(K,Z,K,\ldots,Z,K)$ . Da es für jeden einzelnen Wurf  $M = 2$  verschiedene Ergebnisse gibt und der Wurf  $m = N$  mal ausgeführt wird, gibt es  $M^m = 2^N$  verschiedene solcher Folgen (sogenannte Variationen mit Wiederholung, vergl. Abschnitt 2.8.3, Gl. (2.104)).
- Anzahl der günstigen Fälle: Aus  $N$  verschiedenen Würfen lassen sich ohne Rücksicht auf Anordnung  $n$  verschiedene Würfe des Wertes K (Kopf) herausgreifen auf  $\binom{N}{k}$  verschiedene Weisen (sogenannte Kombinationen, vergl. Abschnitt 2.8.3, Gl.  $(2.101)$  mit  $n = k$ ).

Beweis: Es gibt  $N(N-1)\cdots(N-k+1)$  Möglichkeiten, k mal Kopf auf N Würfe zu verteilen. Da die Reihenfolge der Kopf-Würfe egal ist, sind je  $k!$  Möglichkeiten äquivalent.

Damit folgt mit Gl. (2.1)

$$
\mathscr{P}(k) = \left(\frac{1}{2}\right)^N \binom{N}{k} \tag{2.2}
$$

wobei der Ausdruck

$$
\binom{N}{k} = \frac{N!}{k!(N-k)}\tag{2.3}
$$

Binomialkoeffizient genannt wird.

## 2.1.2.4 Beispiel "Verbogene Münze"

Wir betrachten N Würfe einer Münze, die aber  $q$ ezinkt ist. Nehmen wir an, wir vermuten aus vergangenen Beobachtungen, dass die Münze in einzelnen Würfen mit einer Wahrscheinlichkeit p auf Kopf fallen wird und mit  $(1 - p)$  auf Zahl. Die Wahrscheinlichkeit, n mal Kopf zu werfen, ist dann die **Binomialverteilung** 

$$
\mathcal{P}(n) = \underbrace{p^n (1-p)^{N-n}}_{\textcircled{2}} \underbrace{\binom{N}{n}}_{\textcircled{2}}
$$
\n(2.4)

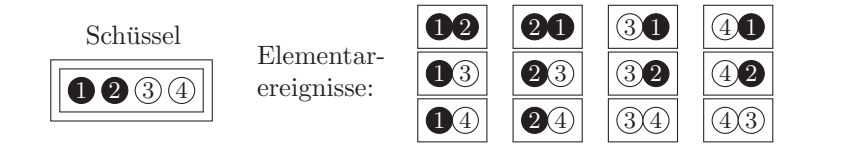

Abb. 2.1: Elementarereignisse bei der Entnahme zweier Kugeln aus einer Schussel, die je ¨ zwei schwarze und weiße, unterscheidbare Kugeln enthält

Hier ist der erste Term  $(1)$  die Wahrscheinlichkeit, überhaupt n-mal Kopf und  $(N - n)$ -mal Zahl zu werfen, und der Binomialkoeffizient  $(2)$  entspricht der Zahl der Möglichkeiten, in N Würfen  $n$ -mal Kopf zu erhalten, die in Beispiel 2.1.2.3 (N Münzwürfe) oben berechnet wurde (der sog. kombinatorische Faktor).

Die Binomialverteilung ist eine der wichtigsten Verteilungen in der Statistik. Ebenso wichtig sind approximative Ausdrücke für die Binomialverteilung im Grenzfall sehr großer N:

• Für  $N \to \infty$  und  $p \to 0$  bei festgehaltenem Produkt  $Np = \lambda$  geht die Binomialverteilung über in die Poisson-Verteilung

$$
\mathcal{P}(n) \to e^{-\lambda} \frac{\lambda^n}{n!}
$$
 (2.5)

Beweis: 
$$
\mathscr{P}(n) = (\frac{\lambda}{N})^n (1 - \frac{\lambda}{N})^{N-n} {N \choose n}
$$

$$
= \lambda^n \underbrace{(1 - \frac{\lambda}{N})^N}_{\to e^{-\lambda}} \underbrace{(1 - \frac{\lambda}{N})^{-n}}_{\to 1} \underbrace{N^{-n} N(N-1) \cdots (N-n+1)}_{\to 1} \frac{1}{n!}
$$

Anwendung: Die Poisson-Verteilung e<sup>- $\lambda \frac{\lambda^n}{n!}$ </sup> modelliert zum Beispiel die Anzahl  $n$  von Ereignissen, die bei konstanter mittlerer Rate  $\lambda$  unabhängig voneinander in einem festen Zeitintervall oder räumlichen Gebiet eintreten (Wahrscheinlichkeit für das Eintreten seltener Ereignisse).

• Falls p weder sehr nahe an  $p = 0$  noch an  $p = 1$  liegt, geht die Binomialverteilung für große  $N$  über in die Gauß-Verteilung

$$
\mathcal{P}(n) \approx \frac{1}{\sigma\sqrt{2\pi}} e^{-\frac{(n-\mu)^2}{2\sigma^2}} \tag{2.6}
$$

mit  $\mu = Np$ ,  $\sigma^2 = Np(1-p)$ . Der Beweis dieses Satzes und Anwendungen finden sich in Kapitel 2.7 (zentraler Grenzwertsatz).

#### 2.1.3 Formale Definition des Begriffs Wahrscheinlichkeit

Wir wenden uns nun der Frage zu: Was bedeutet der Begriff "Wahrscheinlichkeit"<br>harriviellenn man Wahrscheinlichkeit definieren? bzw. wie kann man Wahrscheinlichkeit definieren?

Eine pragmatische Antwort auf diese Frage wäre: Wahrscheinlichkeit ist ein  $Schätzwert$  für relative Häufigkeiten, also gewissermassen eine Prognose für Messergebnisse. Dies liefert eine plausible Interpretation des Begriffes der Wahrscheinlichkeit, aber immer noch keine befriedigende Definition.

Alternativ kann man sich der Diskussion entziehen, indem man einfach eine Größe mit Namen "Wahrscheinlichkeit" und bestimmten Eigenschaften *postuliert*.<br>Dieser exismatische Zugang sell im Felgenden dangestellt werden. Des Ziel ist die Dieser axiomatische Zugang soll im Folgenden dargestellt werden. Das Ziel ist die Definition einer mathematischen Struktur, die unsere intuitiven Begriffe von "Mes-<br>serschnis" und "Wehrscheinlichkeit" präsisiert. Dehei müssen wir auch herücksich sergebnis" und "Wahrscheinlichkeit" präzisiert. Dabei müssen wir auch berücksich-<br>tigen, dass die physikalische Welt kontinuerlich ist. Punkte in einem Kontinuum in tigen, dass die physikalische Welt kontinuerlich ist, Punkte in einem Kontinuum in Messungen jedoch nicht beliebig genau eingegrenzt werden können. Wahrscheinlichkeiten können daher nur für *Intervalle* definiert sein und eine passende mathematische Struktur muss auf Teilmengen aufbauen (Kolmogoroff 1903 – 1987).

## 2.2 Wahrscheinlichkeit abstrakt mathematisch

## 2.2.1 Der Wahrscheinlichkeitsraum

Der Begriff des Wahrscheinlichkeitsraums wurde in den 1930er Jahren durch den russischen Mathematiker Andrei Nikolajewitsch Kolmogoroff (1903 – 1987) eingeführt, der damit einen axiomatisch basierte Wahrscheinlichkeitsbegriff begründete. Eine Grundannahme ist dabei, dass verschiedene Messergebnisse als isolierte ", and the Secretative werden nonnen, die sich gegensering aussenheisen. Das Ergebnis einer einzelnen "Punkte" betrachtet werden können, die sich gegenseitig ausschließen: Das Ergebnis Geschwindigkeitsmessung ist eine einzelne Zahl. Mit dieser und weiteren Annahmen lässt sich eine Wahrscheinlichkeitsrechnung als mathematisches "Maß" auf den<br>Teilmangen der Mange aller mäglichen Messengebrisse aufbauen. Die Teilmange auf Teilmengen der Menge aller möglichen Messergebnisse aufbauen. Die Teilmenge enthalten als Elemente also mögliche Messergebnisse. Den Teilmengen (und nicht den Messergebnissen selbst) werden als "Wahrscheinlichkeiten" Zahlen zwischen Null<br>und Eine zuseerdnet. Die Kelmessenff Arieme besosen, such sesast: und Eins zugeordnet. Die Kolmogoroff-Axiome besagen, grob gesagt:

- (i) Wahrscheinlichkeiten dürfen nicht negativ sein.
- (ii) Der Menge aller Messergebnisse ist die Wahrscheinlichkeit Eins zugeordnet.
- (iii) Wahrscheinlichkeiten von disjunkten Teilmengen d.h. Teilmengen, die keine Elemente gemeinsam haben – addieren sich auf.

Daraus folgt unter anderem, dass Wahrscheinlichkeiten Zahlen zwischen Null und Eins sein müssen. Wir geben nun eine etwas präzisere formale Definition des sich daraus ergebenden mathematischen Objektes.

- Formale Definition: Ein Wahrscheinlichkeitsraum  $(\Omega, \mathscr{F}, \mu)$  ist ein Messraum mit Ergebnismenge  $\Omega$  und messbaren Mengen (Ereignisalgebra)  $\mathscr{F}$ , auf dem zusätzlich ein Wahrscheinlichkeitsmaß  $\mu$  gegeben ist. Im Einzelnen:
	- $\Omega$  ist eine beliebige nichtleere Menge, genannt die **Ergebnismenge**. Ihre Elemente  $\omega$  heißen Ergebnisse.
	- $\mathscr F$  ist eine Menge bestehend aus Teilmengen von  $\Omega$ , die  $\Omega$  enthält und abgeschlossen gegenüber der Bildung von Komplementen und abzählbaren Vereinigungen ist. Die Elemente von  $\mathscr F$  heißen Ereignisse. Andere Namen für  $\mathscr F$  sind: Ereignissystem, Ereignisalgebra,  $\sigma$ -Algebra über der Grundmenge Ω, σ-Mengenalgebra, abgeschlossenes Mengensystem, Sigmakörper, Borelscher Mengenkörper.
	- $\mu : \mathscr{F} \to [0, 1]$  ist ein Wahrscheinlichkeitsmaß, das heißt eine Mengenfunktion, die den Ereignissen Zahlen zuordnet, derart dass  $\mu(\emptyset) = 0$ ,  $\mu(\Omega) = 1$  (zweites Kolmogoroff-Axiom) und  $\mu(A_1 \cup A_2 \cup ...) = \mu(A_1) +$  $\mu(A_2)$  + ... gilt für paarweise disjunkte (d. h. sich gegenseitig ausschließende) Ereignisse  $A_1, A_2, \dots$  (drittes Kolmogoroff-Axiom).

Als Beispiele betrachten wir in den folgenden Unterkapiteln einen diskrete und einen kontinuierlichen Wahrscheinlichkeitsraum.

## 2.2.1.1 Beispiel eines diskreten Wahrscheinlichkeitsraums: "Verbogene Münze",

Die in Abschnitt 2.1.2.4 definierte Situation "Verbogene Münze" ist charakterisiert<br>durch der felsenden dielreten Wehrscheinlichkeitsreum: durch den folgenden diskreten Wahrscheinlichkeitsraum:

- Die Ergebnismenge ist  $\Omega = \{Kopf, Zahl\}$
- Die Ereignisalgebra  $\mathscr F$  besteht aus den Ereignissen "Kopf oder Zahl", "weder Kopf noch Zahl", "Zahl" und "Kopf", formal

$$
\mathscr{F} = \big\{ \{K,Z\}, \{\}, \{Z\}, \{K\} \big\}
$$

• Damit lässt sich das diskrete Wahrscheinlichkeitsmaß erschöpfend angeben:  $\mu({K, Z}) = 1, \mu({}) = 0, \mu({Z}) = p, \mu({K}) = 1 - p$ 

### 2.2.1.2 Beispiel eines kontinuierlichen Wahrscheinlichkeitsraums: Maxwell-Boltzmann-Verteilung

Die Maxwell-Boltzmann-Verteilung beschreibt die statistische Verteilung des Betrags der Teilchen-Impulse in einem idealen Gas. Sie spielt in der Thermodynamik, speziell der kinetischen Gastheorie, eine wichtige Rolle. In diesem Beispiel betrachten wir ein klassisches Teilchen in einem eindimensionalen Kasten der Länge L unter der Annahme, dass Ort  $x$  und Impuls  $p$  voneinander unabhängig sind.

Diese Situation ist charakterisiert durch den folgenden kontinuierlichen Wahrscheinlichkeitsraum:

- Die Ergebnismenge ist der klassische Phasenraum aus Orts- und Impulskoordinaten  $\Omega = {\Gamma} = {(x, p)}$
- Die Ereignisalgebra  $\mathscr F$  ist die Menge aller (zweidimensionalen) Gebiete in  $\Omega$
- Ohne Beweis: Das kontinuierliche Wahrscheinlichkeitsmaß ergibt sich als Produkt von dx dp und der Wahrscheinlichkeitsdichte, in diesem Fall der Maxwell-Boltzmann-Verteilung. Der Begriff der Wahrscheinlichkeitsdichte wird später noch genauer definiert werden.

$$
d\mu(x,p) = dx dp e^{-p^2/2k_B Tm} \underbrace{\frac{1}{L} \sqrt{\frac{1}{2\pi k_B Tm}}}_{\text{Normierung}} \tag{2.7}
$$

## 2.2.2 Bedingte Wahrscheinlichkeit und statistische Unabhängigkeit

Wir sprechen von der unbedingten Wahrscheinlichkeit  $\mathcal{P}(A)$  eines Ereignisses A, die unabh¨angig vom Eintreten anderer Ereignisse allein durch das dem Ereignis A zugeordnete Wahrscheinlichkeitsmaß gegeben ist:

$$
\mathcal{P}(A) = \mu(A) \tag{2.8}
$$

Im Gegensatz dazu nennen wir die Wahrscheinlichkeit fur das Eintreten von Ereig- ¨ nis A unter der Bedingung, dass Ereignis B bereits eingetreten ist, die bedingte Wahrscheinlichkeit, Schreibweise:  $\mathscr{P}(A|B)$ , Sprechweise "Wahrscheinlichkeit für  $A$ unter  $B^u$ . Wie definieren A unter B". Wir definieren

$$
\mathcal{P}(A|B) = \frac{\mathcal{P}(A \cap B)}{\mathcal{P}(B)}\tag{2.9}
$$

Begründung: Damit das Ereignis  $A$  eintritt, wenn das Ereignis  $B$  bereits eingetreten ist, muss das eingetretene Elementarereignis sowohl in A als auch in B, also in  $A \cap B$  liegen. Da wir aber wissen, dass das eingetretene Elementarereignis in B liegen muss, brauchen wir nur den (reduzierten) Stichprobenraum B zu betrachten. Daher ist die Wahrscheinlichkeit des Ereignisses A, wenn B bereits eingetreten ist, gleich der Wahrscheinlichkeit von  $A \cap B$ relativ zur Wahrscheinlichkeit von B.

Die Definition der bedingten Wahrscheinlichkeit in Gleichung (2.9) verträgt sich mit der Interpretation der Wahrscheinlichkeit als einer relativen Häufigkeit, wenn das Experiment nur genügend oft wiederholt wird. Um das zu zeigen, stellen wir uns eine große Zahl n von Wiederholungen eines Experiments vor. Da  $\mathscr{P}(B)$  den Anteil der Experimente angibt, in denen B eintritt, wird B näherungsweise  $n\mathscr{P}(B)$ -mal eintreten. Entsprechend werden in näherungsweise  $n\mathcal{P}(A \cap B)$  dieser Experimente sowohl A als auch B eintreten. Betrachten wir die näherungsweise  $n\mathcal{P}(B)$  Experimente, bei denen B eintritt, so tritt bei ihnen in näherungsweise  $n\mathscr{P}(A\cap B)$  Fällen auch  $A$  ein. Für die Experimente, bei denen das Ereignis  $B$  eintritt, ergibt sich also ein Anteil, bei denen gleichzeitig das Ereignis  $A$  eintritt, nämlich näherungsweise

$$
\frac{n\mathscr{P}(A\cap B)}{n\mathscr{P}(B)} = \frac{\mathscr{P}(A\cap B)}{\mathscr{P}(B)}
$$

Diese Näherung wird immer besser, je größer n wird. Daher gibt Gleichung  $(2.9)$ die passende Definition für die bedingte Wahrscheinlichkeit von A für den Fall, dass B bereits eingetreten ist.

Wir nennen zwei Ereignisse  $A$  und  $B$  statistisch unabhängig voneinander, falls gilt

$$
\mathcal{P}(A|B) = \mathcal{P}(A) \tag{2.10}
$$

oder äquivalent

$$
\mathcal{P}(A \cap B) = \mathcal{P}(A) \cdot \mathcal{P}(B) \tag{2.11}
$$

#### 2.2.2.1 Beispiel für eine bedingte Wahrscheinlichkeit

Fragestellung: Gegeben ist eine Schussel mit zwei weißen und zwei schwarzen Kugeln ¨ (Abb. 2.2 S. 20). Gesucht ist die Wahrscheinlichkeit, als zweites eine weiße Kugel zu ziehen, wenn die erste schon weiß war. Der Wahrscheinlichkeitsraum dieser Situation besteht aus den drei Elementen (a) der Ergebnismenge  $\Omega = \{(\infty), (\bullet\bullet), (\bullet\bullet)\},\$ (b) den Wahrscheinlichkeiten  $\mu({\{\infty\}}) = \mu({\{\bullet\bullet\}}) = \frac{1}{6}$  und  $\mu({\{\circ\bullet\}}) = \mu({\{\bullet\circ\}}) = \frac{1}{3}$ , und (c) den beiden Ereignissen "1. Kugel weiß"  $E_1 = \{(\infty), (\infty)\}$  und "2. Kugel weiß"  $E_2 = \{(\infty), (\bullet \infty)\}.$ 

Schüssel

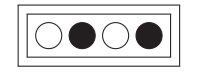

Abb. 2.2: Illustration zur bedingten Wahrscheinlichkeit: Angenommen, dieser Schussel wird ¨ eine Kugel entnommen, die zufällig weiß ist. Mit welcher Wahrscheinlichkeit ist eine zweite zufällig entnommene Kugel dann auch weiß?

Mit Hilfe der Definition der bedingten Wahrscheinlichkeit erhalten wir

$$
\mathscr{P}(E_2|E_1) = \frac{\mu(E_1 \cap E_2)}{\mu(E_1)} = \frac{\mu(\{(\infty)\})}{\mu(\{(\infty)\}, \{(\infty)\})} = \frac{1/6}{1/6 + 1/3} = \frac{1}{3}
$$

### 2.2.3 Zufallsvariablen

Eine **Zufallsvariable** oder **Zufallsgröße** (englisch "*random variable*") ist eine Größe, deren Wert vom Zufall abhängt.

Formal ist sie eine messbare Funktion von einem Wahrscheinlichkeitsraum in einen Messraum und hat Funktionswerte  $z(\omega)$ , die von einer den Zufall repräsentierenden Größe  $\omega$  abhängen. In diesem Buch wird sie im Folgenden durch Unterstreichung (z.B.  $\underline{z}_1, \underline{z}_2, \ldots$ ) gekennzeichnet. Ohne Unterstreichung ( $z_1, z_2, \ldots$ ) handelt es sich um eine Realisierung, d.h. einen einzelnen Wert, den die Zufallsvariable bei der Durchführung eines Zufallsexperiments annimmt. Eine Zufallsvariable ist also (formal) eine Zuordnungsvorschrift, die jedem möglichen Ergebnis eines Zufallsexperiments eine Größe zuordnet.

Ist diese Größe eine Zahl, so spricht man von einer Zufallszahl. Eine Zufallszahl ist (im reellen Fall, auf den wir uns hier beschränken) eine Funktion, die erstens jedem Ergebnis  $\omega$  aus einer Ergebnismenge  $\Omega$  eine reelle Zahl  $z(\omega)$  zuordnet (formal: eine Funktion  $\underline{z} : \Omega \to \mathbb{R}$ ) und zweitens die folgende "Messbarkeitsbedingung"<br>orfällt. Ein iede beliebige Zehl zu muss die Menge eller Freebnisse  $\cup$  deren zu erfüllt: Für jede beliebige Zahl z muss die Menge aller Ergebnisse  $\omega$ , deren zugehörige Zufallszahl-Realisierung unterhalb von  $z$  liegt, einem Ereignis entsprechen (formal:  $\forall z \in \mathbb{R} : \{\omega | z(\omega) \leq z\} \in \mathscr{F}$ ).

#### 2.2.4 Die kumulative Verteilungsfunktion

Die kumulierte oder kumulative Verteilungsfunktion (cumulative distribution function) ist ein zentrales Konzept bei der Untersuchung von Wahrscheinlichkeitsverteilungen auf den reellen Zahlen. Jeder Wahrscheinlichkeitsverteilung und jeder reellwertigen Zufallsvariable kann eine Verteilungsfunktion zugeordnet werden. Anschaulich entspricht dabei der Wert der Verteilungsfunktion an der Stelle z der Wahrscheinlichkeit, dass die zugehörige Zufallsvariable  $z$  einen Wert kleiner oder gleich z annimmt.

Ist beispielsweise die Verteilung der Schuhgrößen in Europa gegeben, so entspricht der Wert der entsprechenden Verteilungsfunktion bei 45 der Wahrscheinlichkeit, dass ein beliebiger Europäer die Schuhgröße 45 oder kleiner besitzt.

Wir definieren formal die kumulative Verteilungsfunktion als

$$
F_{\underline{z}}(z) := \mathscr{P}(\underline{z}(\omega) \le z) = \mu(\{\omega \in \Omega : \underline{z}(\omega) \le z\})
$$
\n(2.12)

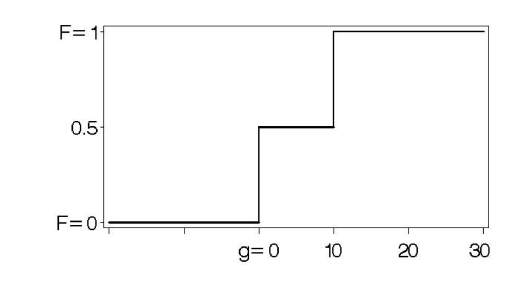

Abb. 2.3: Kumulative Zweipunktverteilung "10-Euro-Münze"  $(SAS-Programm S_1.sas)$ 

Aus der Definition lesen wir leicht die folgenden Eigenschaften der kumulativen Verteilungsfunktion ab:

$$
F_{\underline{z}}(-\infty) = 0 \tag{2.13}
$$

$$
F_{\underline{z}}(\infty) = 1 \tag{2.14}
$$

$$
F_{\underline{z}}(z) = \text{nicht abnehmend} \tag{2.15}
$$

$$
1 - F_{\underline{z}}(z) = \mathcal{P}(\underline{z}(\omega) > z) \tag{2.16}
$$

$$
\mathscr{P}(a < \underline{z}(\omega) \le b) = F_{\underline{z}}(b) - F_{\underline{z}}(a) \tag{2.17}
$$

Beachte: Bei kontinuierlichen Verteilungen wie der Normalverteilung ist es egal, ob man in Gleichung  $(2.17) <$  oder  $\leq$  schreibt.  $(2.18)$ 

### 2.2.5 Beispiele für kumulative Verteilungen

## $2.2.5.1$  Kumulative Zweipunktverteilung "10-Euro-Münze"

Wir erfinden eine 10-Euro-Münze. Der "Gewinn" ist eine diskrete zufällige Variable G mit Realisierungen  $G(Zah) = 10$  Euro und  $G(Kopf) = 0$ . Die kumulative Verteilungsfunktion kann ausgedrückt werden als

$$
F_{\underline{G}}(g) = \mathscr{P}(\underline{G} \le g) = \sum_{a=0,10} \frac{1}{2} \quad \Theta(g-a)
$$
\n(2.19)

Die Sprungfunktion  $\Theta(x)$  ist im Anhang A definiert, Gleichung (A.15):  $\Theta(x)$  springt an der Stelle  $x = 0$  von Null auf Eins. An den Stellen  $(g - a) = 0$ , also bei  $g = 0$ (Kopf) und bei  $g = 10$  (Zahl der 10-Euro-Münze), bewirkt der Term  $\frac{1}{2} \Theta(g - a)$ einen Sprung von jeweils 0.5 Einheiten. Diesen Sprung sieht man in Abb. 2.3 S. 21.

#### 2.2.5.2 Kumulative Maxwell-Boltzmann-Verteilung

Im Beispiel des kontinuierlichen Wahrscheinlichkeitsraums 2.2.1.2 betrachten wir als Zufallsvariable die kinetische Energie  $\underline{z} = \underline{E} = p^2/(2m)$ . Die dazugehörige kumu-

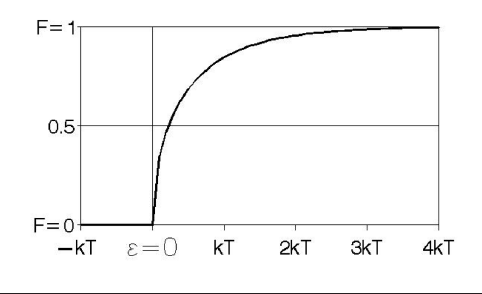

Abb. 2.4: Kumulative Maxwell-Boltzmann-Verteilung (SAS-Programm S<sub>2</sub>.sas)

lative Verteilungsfunktion ergibt sich aus der Maxwell-Boltzmann-Verteilung (2.7)

$$
F_{\underline{E}}(\varepsilon) = \int_{\varepsilon < p^2/2m} d\mu(x, p) = \int_0^L dx \int_{-\sqrt{2m\varepsilon}}^{\sqrt{2m\varepsilon}} dp \frac{1}{L} e^{-p^2/2k_B Tm} \frac{1}{\sqrt{2\pi k_B Tm}}
$$
\n
$$
= \frac{2}{\sqrt{\pi}} \int_0^{\sqrt{\varepsilon/k_B T}} d\hat{p} e^{-\hat{p}^2} = \frac{2}{\sqrt{\pi}} \text{Erf} \left(\sqrt{\frac{\varepsilon}{k_B T}}\right) \tag{2.20}
$$

Sie ist in Abb. 2.4 S. 22 dargestellt.

### 2.2.5.3 Kumulative Binomialverteilung

Die Binomialverteilung  $\mathscr{P}(n) = p^{n}(1-p)^{N-n}\binom{N}{n}$  haben wir bereits in Gleichung (2.4) kennengelernt. In Analogie zu Gleichung (2.19) schreiben wir die kumulative Binomialverteilung als:

$$
F_{\underline{z}}(z) = \mathcal{P}(\underline{z} \le z) = \sum_{n} \mathcal{P}(n)\Theta(z - n) = \sum_{n} p^{n}(1 - p)^{N - n} \binom{N}{n} \Theta(z - n) \tag{2.21}
$$

Abb. 2.5 S. 22 zeigt die kumulative Binomialverteilung für  $N = 25$  und  $p = 0.9$ , und die zugehörige Gaußsche Approximation mit  $\mu = Np$  und  $\sigma^2 = Np(1-p)$ , also konkret  $\mu = 22.5$  und  $\sigma^2 = 2.25$ .

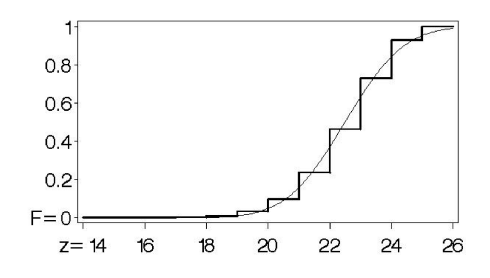

Abb. 2.5: Kumulative Binomialverteilung (SAS-Programm S.3.sas)

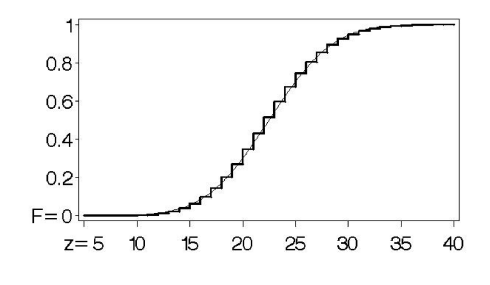

Abb. 2.6: Kumulative Poisson-Verteilung (SAS-Programm S<sub>-4</sub>.sas)

#### 2.2.5.4 Kumulative Poisson-Verteilung

Auch die Poisson-Verteilung  $\mathscr{P}(n) \to e^{-\lambda} \frac{\lambda^n}{n!}$  $\frac{\lambda^{n}}{n!}$  haben wir bereits in Gleichung (2.5) kennengelernt. In Analogie zu den Gleichungen (2.19) und (2.21) schreiben wir die kumulative Poisson-Verteilung als:

$$
F_{\underline{z}}(z) = \mathcal{P}(\underline{z} \le z) = \sum_{n} \mathcal{P}(n)\Theta(z - n) = \sum_{n} e^{-\lambda} \frac{\lambda^{n}}{n!} \Theta(z - n)
$$
(2.22)

Abb. 2.6 S. 23 zeigt ein Beispiel fur die kumulative Poisson-Verteilung, hier mit ¨  $\lambda = Np = 22.5$ , und approximiert durch eine Gauß-Verteilung mit  $\mu = \sigma^2 = Np$ , konkret  $\mu = \sigma^2 = 22.5$ .

## 2.2.6 Die Dichtefunktion

Die (Wahrscheinlichkeits-)Dichtefunktion (density function)  $f_z(z)$  einer Zufallsvariablen ist die erste Ableitung der kumulativen Verteilung  $F_{\underline{\zeta}}(z)$ . Sie kann einen visuellen Eindruck der Verteilung vermitteln: Wie der Name bereits andeutet, zeigt diese Funktion, in welchen Teilen sich die Werte der Zufallsvariablen am dichtesten scharen. Wir definieren sie durch die Gleichung

$$
f_{\underline{z}}(z)dz := \mathscr{P}(z \leq \underline{z}(\omega) \leq z + dz) = \mu(\{\omega \in \Omega : \underline{z}(\omega) \in [z, z + dz]\}) \tag{2.23}
$$

Daraus folgt unmittelbar

$$
f_{\underline{z}}(z) = \frac{\mathrm{d}}{\mathrm{d}z} F_{\underline{z}}(z), \quad \int_{-\infty}^{z} \mathrm{d}\xi \ f_{\underline{z}}(\xi) = F_{\underline{z}}(z), \quad \int_{-\infty}^{\infty} \mathrm{d}z \ f_{\underline{z}}(z) = 1 \tag{2.24}
$$

Die Wahrscheinlichkeitsdichte kann nur positive Werte annehmen, die aber durchaus größer als 1 sein können. Aus Gl. (2.24) (Mitte) kann man ablesen, dass die Wahrscheinlichkeitsdichte als Integrand der kumulativen Verteilungsfunktion aufgefasst werden kann, also als die Funktion "im Integral". Die Fläche unter der Dichte hat der Inhelt 1. Des Tringl ( $\mathbb{R}^n$ , f. (a)da) ist mieden ein Webneekeinlichkeitsreum den Inhalt 1. Das Tripel  $(\mathbb{R}, B, f_z(z)dz)$  ist wieder ein Wahrscheinlichkeitsraum, wobei die Ereignisalgebra  $B$  aus den Intervallen auf  $\mathbb R$  besteht.

In Abschnitt 2.5.2 werden wir einen eleganten Weg kennenlernen, die Wahrscheinlichkeitsdichte als Erwartungswert der Deltafunktion darzustellen.

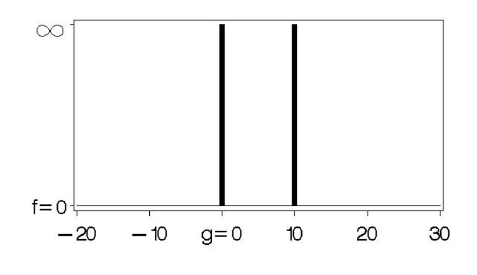

Abb. 2.7: Dichte der Zweipunktverteilung "10-Euro-Münze"  $(SAS-Programm S_5.sas)$ Die beiden "unendlich hohen" Peaks stehen für Delta-Funktionen (siehe Anhang A.3).

## 2.2.6.1 Die Dichte der Zweipunktverteilung "10-Euro-Münze"

Wir zeichnen die ersten Ableitung der kumulativen Zweipunktverteilung "10-Euro-<br>Münze" (Cleichung (2.10) Münze", Gleichung  $(2.19)$ :

$$
f_{\underline{G}}(g) = \frac{d}{dg} F_{\underline{G}}(g) = \frac{d}{dg} \sum_{a=0,10} \frac{1}{2} \Theta(g-a) = \sum_{a=0,10} \frac{1}{2} \delta(g-a)
$$
(2.25)

und erhalten die Abbildung 2.7.

#### 2.2.6.2 Die (Energie-)dichte der Maxwell-Boltzmann-Verteilung

Wir zeichnen die erste Ableitung der kumulativen Maxwell-Boltzmann-Verteilung, Gleichung (2.20):

$$
f_{\underline{E}}(\varepsilon) = \frac{\mathrm{d}}{\mathrm{d}\varepsilon} F_{\underline{E}}(\varepsilon) = \frac{2}{\sqrt{\pi}} \frac{\mathrm{d}}{\mathrm{d}\varepsilon} \int_0^{\sqrt{\varepsilon/k_B T}} \mathrm{d}\hat{p} \,\mathrm{e}^{-\hat{p}^2} = \frac{1}{\sqrt{\pi \varepsilon k_B T}} \quad \mathrm{e}^{-\varepsilon/k_B T} \tag{2.26}
$$

und erhalten die Abbildung 2.8. Das Ergebnis fur die Dichteverteilung entspricht ¨ der Gammaverteilung 3.10 $\textcircled{s}$ b auf Seite 84 (mit  $\alpha = 1/2, \beta = k_B T$ ).

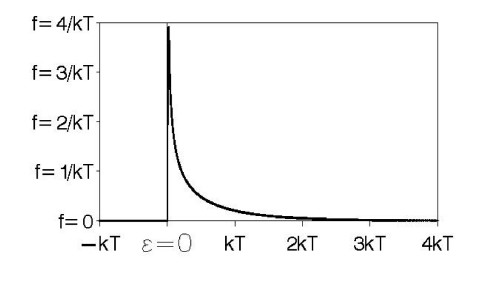

Abb. 2.8: (Energie-)dichte der Maxwell-Boltzmann-Verteilung (SAS-Programm S 6.sas)

#### 2.2.7 Multidimensionale Verteilungen

Die Definition (2.23) kann auf mehrere Zufallsvariablen  $\underline{z}_1 \cdots \underline{z}_n$  erweitert werden:

$$
f_{z_1\cdots z_n}(z_1\cdots z_n) dz_1\cdots dz_n = \mu\big(\{\omega \in \Omega : z_i(\omega) \in [z_i, z_i + dz_i]\}\big) \tag{2.27}
$$

Analog zu (2.11) heißen Zufallsvariablen statistisch unabhängig, wenn die Verteilung faktorisiert:

$$
f_{z_1 \cdots z_n}(z_1 \cdots z_n) = f_{z_1}(z_1) \cdots f_{z_n}(z_n)
$$
\n(2.28)

## 2.3 Erwartungswert, Varianz, Korrelation

Wir führen nun einige in der Statistik wichtigen Begriffe ein.

Der Erwartungswert einer Zufallsvariablen z ist definiert als

$$
\mathcal{E}(\underline{z}) := \int_{\Omega} \underline{z}(\omega) d\mu(\omega) = \int_{-\infty}^{\infty} dz \ z \ f_{\underline{z}}(z) \qquad \text{(falls Integral existiert)} \tag{2.29}
$$

Der Erwartungswert einer beliebigen Funktion  $q(z)$  ist

$$
\mathcal{E}(g(\underline{z})) = \int_{-\infty}^{\infty} dz \ g(z) \ f_{\underline{z}}(z) \qquad \text{(falls Integral existiert)} \tag{2.30}
$$

Die Varianz (= Streuung) einer Zufallsvariablen  $z$  ist definiert als

$$
\mathscr{D}^2(\underline{z}) \equiv \mathscr{D}(\underline{z}, \underline{z}) := \mathscr{E}\left((\underline{z} - \mathscr{E}(\underline{z}))^2\right) \stackrel{\checkmark}{=} \mathscr{E}(\underline{z}^2) - \mathscr{E}(\underline{z})^2 \tag{2.31}
$$

Die Wurzel davon,  $\mathscr{D}(\underline{z}) := \sqrt{\mathscr{D}^2(\underline{z})}$ , wird **Standardabweichung** genannt. Die **Kovarianz** zweier Zufallsvariablen  $\underline{z}_1, \underline{z}_2$  ist definiert als

$$
\mathscr{D}(\underline{z}_1, \underline{z}_2) := \mathscr{E}\Big((\underline{z}_1 - \mathscr{E}(\underline{z}_1))(\underline{z}_2 - \mathscr{E}(\underline{z}_2))\Big) \stackrel{\checkmark}{=} \mathscr{E}(\underline{z}_1 \underline{z}_2) - \mathscr{E}(\underline{z}_1) \mathscr{E}(\underline{z}_2) \tag{2.32}
$$

$$
\text{mit} \quad \mathcal{E}(\underline{z}_1 \underline{z}_2) = \iint\limits_{-\infty}^{\infty} \mathrm{d}z_1 \, \mathrm{d}z_2 \, z_1 \, z_2 \, f_{\underline{z}_1 \underline{z}_2}(z_1, z_2) \tag{2.33}
$$

Die Kovarianz $\mathscr{D}(\underline{z}_1,\underline{z}_2)$ wird häufig als Indikator dafür benutzt, ob zwei Variablen statistisch abhängig sind. Für statistisch unabhängige Zufallsvariablen  $\underline{z}_1, \underline{z}_2$  gilt  $\mathscr{D}(\underline{z}_1,\underline{z}_2)=0.$  Die Umkehrung gilt jedoch nicht unbedingt, d.h. zwei unkorrelierte Zufallsvariablen können statistisch abhängig sein.

Anmerkung: Die Schreibweise  $\mathscr{D}(\underline{x}, y)$  ist etwas ungewöhnlich, aber hat den Vorzug, einheitlich zu sein. In der Literatur werden oft zwei verschiedene Formelzeichen verwendet wie z.B. COVAR $(\underline{x}, y) = \mathscr{D}(\underline{x}, y)$  und VAR $(\underline{z}) = \mathscr{D}(\underline{z}, \underline{z}) = \mathscr{D}^2(\underline{z})$ .

Die Varianz-Kovarianz-Matrix zweier Zufallsvektoren ist

$$
\mathcal{D}(\underline{\mathbf{x}}, \underline{\mathbf{y}}') := \mathcal{E}\left((\underline{\mathbf{x}} - \mathcal{E}(\underline{\mathbf{x}}))(\underline{\mathbf{y}} - \mathcal{E}(\underline{\mathbf{y}}))'\right) = \mathcal{E}(\underline{\mathbf{x}} \underline{\mathbf{y}}') - \mathcal{E}(\underline{\mathbf{x}})\mathcal{E}(\underline{\mathbf{y}}')
$$
(2.34)  
mit den Vektoren  $\underline{\mathbf{x}} = (\underline{x}_1 \ \underline{x}_2 \dots)'$  und  $\underline{\mathbf{y}} = (\underline{y}_1 \ \underline{y}_2 \dots)'$ 

Der Korrelationskoeffizient zwischen  $\underline{z}_1$  und  $\underline{z}_2$  ist

$$
\varrho_{z_1 z_2} := \mathcal{D}(\underline{z}_1, \underline{z}_2) / \sqrt{\mathcal{D}(\underline{z}_1, \underline{z}_1) \mathcal{D}(\underline{z}_2, \underline{z}_2)} \tag{2.35}
$$

Aus der Schwarzschen Ungleichung kann man herleiten, dass

$$
-1 \le \varrho_{z_1 z_2} \le 1\tag{2.36}
$$

Falls  $\mathscr{E}(\underline{z}_1)=\mathscr{E}(\underline{z}_2)=0,$ ist der Korrelationskoeffizient gegeben durch

$$
\varrho_{z_1 z_2} := \mathscr{E}(\underline{z}_1 \cdot \underline{z}_2) / \sqrt{\mathscr{E}(\underline{z}_1^2) \cdot \mathscr{E}(\underline{z}_2^2)} \tag{2.37}
$$

## 2.3.1 Varianz von Funktionen von Zufallsvariablen

#### 2.3.1.1 (Ko-)Varianz von Summen von Zufallsvariablen

Aus der Linearität der Definition (2.29) geht hervor, dass der Erwartungswert einer Summe von Zufallsvariablen gleich der Summe der Erwartungswerte dieser Zufallsvariablen ist. Das entsprechende Ergebnis gilt allerdings nicht allgemein auch für die Varianz, wie die folgenden Gleichungen demonstrieren.

$$
\mathcal{D}(\underline{x} + \underline{z}, \underline{y}) = \mathcal{D}(\underline{x}, \underline{y}) + \mathcal{D}(\underline{z}, \underline{y})
$$
\n(2.38)

$$
\mathscr{D}\left(\sum_{i=1}^{n}\underline{x}_{i},\sum_{j=1}^{m}\underline{y}_{j}\right) = \sum_{i=1}^{n}\sum_{j=1}^{m}\mathscr{D}\left(\underline{x}_{i},\underline{y}_{j}\right)
$$
\n(2.39)

$$
\mathscr{D}^2(\sum_{i=1}^n \underline{x}_i) = \sum_{i=1}^n \mathscr{D}^2(\underline{x}_i) + \sum_{i=1}^n \sum_{j \neq i}^n \mathscr{D}(\underline{x}_i, \underline{x}_j)
$$
\n(2.40)

$$
\mathscr{D}^2(\sum_{i=1}^n \underline{x}_i) = \sum_{i=1}^n \mathscr{D}^2(\underline{x}_i) \quad \text{falls } \underline{x}_i \text{ unabhängig} \tag{2.41}
$$

Beweise: (2.31) bzw. (2.32) ausmultiplizieren oder [Ross 2006, Seite 111-114]

#### 2.3.1.2 (Ko-)Varianz linearer Funktionen von Zufallsvariablen

Nützliche Ausdrücke für die Kovarianz ergeben sich, wenn man die rechte Seite der Definitionsgleichungen ausmultipliziert:

$$
\mathscr{D}(a_1 \underline{z}_1 + b_1, a_2 \underline{z}_2 + b_2) = a_1 \underline{a}_2 \mathscr{D}(\underline{z}_1, \underline{z}_2)
$$
\n(2.42)

Beweis: 
$$
\mathscr{D}(a_1 \underline{z}_1 + b_1, a_2 \underline{z}_2 + b_2) = \mathscr{E}((a_1 \underline{z}_1 + b_1) (a_2 \underline{z}_2 + b_2)) - \mathscr{E}((a_1 \underline{z}_1 + b_1))\mathscr{E}((a_2 \underline{z}_2 + b_2))
$$
  
\n
$$
= a_1 a_2 \mathscr{E}(\underline{z}_1 \underline{z}_2) + a_1 b_2 \mathscr{E}(\underline{z}_1) + b_1 a_2 \mathscr{E}(\underline{z}_2) + b_1 b_2
$$
  
\n
$$
-a_1 a_2 \mathscr{E}(\underline{z}_1)\mathscr{E}(\underline{z}_2) - a_1 b_2 \mathscr{E}(\underline{z}_1) - b_1 a_2 \mathscr{E}(\underline{z}_2) - b_1 b_2
$$
  
\n
$$
= a_1 a_2 \mathscr{D}(\underline{z}_1, \underline{z}_2) \checkmark
$$